# Package 'oaii'

March 13, 2024

Title 'OpenAI' API R Interface Version 0.5.0 Description A comprehensive set of helpers that streamline data transmission and processing, making it effortless to interact with the 'OpenAI' API. License MIT + file LICENSE URL <https://github.com/cezarykuran/oaii> Encoding UTF-8 Imports base64enc, checkmate, httr, magrittr, utils **Suggests** htmltools, test that  $(>= 3.0.0)$ Config/testthat/edition 3 RoxygenNote 7.3.0 NeedsCompilation no Author Cezary Kuran [aut, cre] Maintainer Cezary Kuran <cezary.kuran@gmail.com> Repository CRAN Date/Publication 2024-03-13 05:00:02 UTC

# R topics documented:

<span id="page-0-0"></span>Type Package

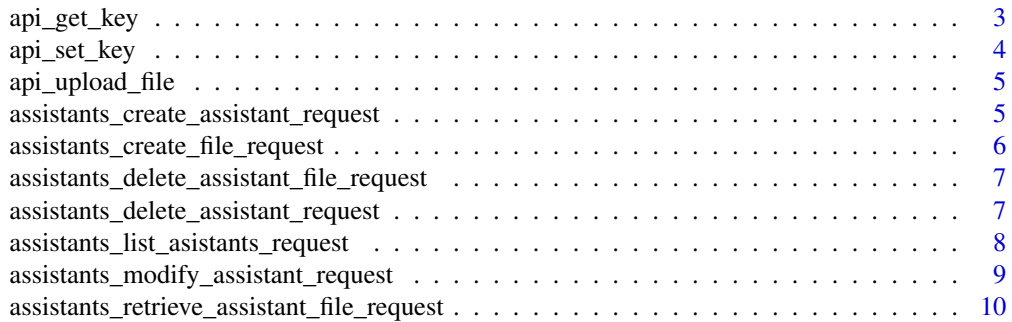

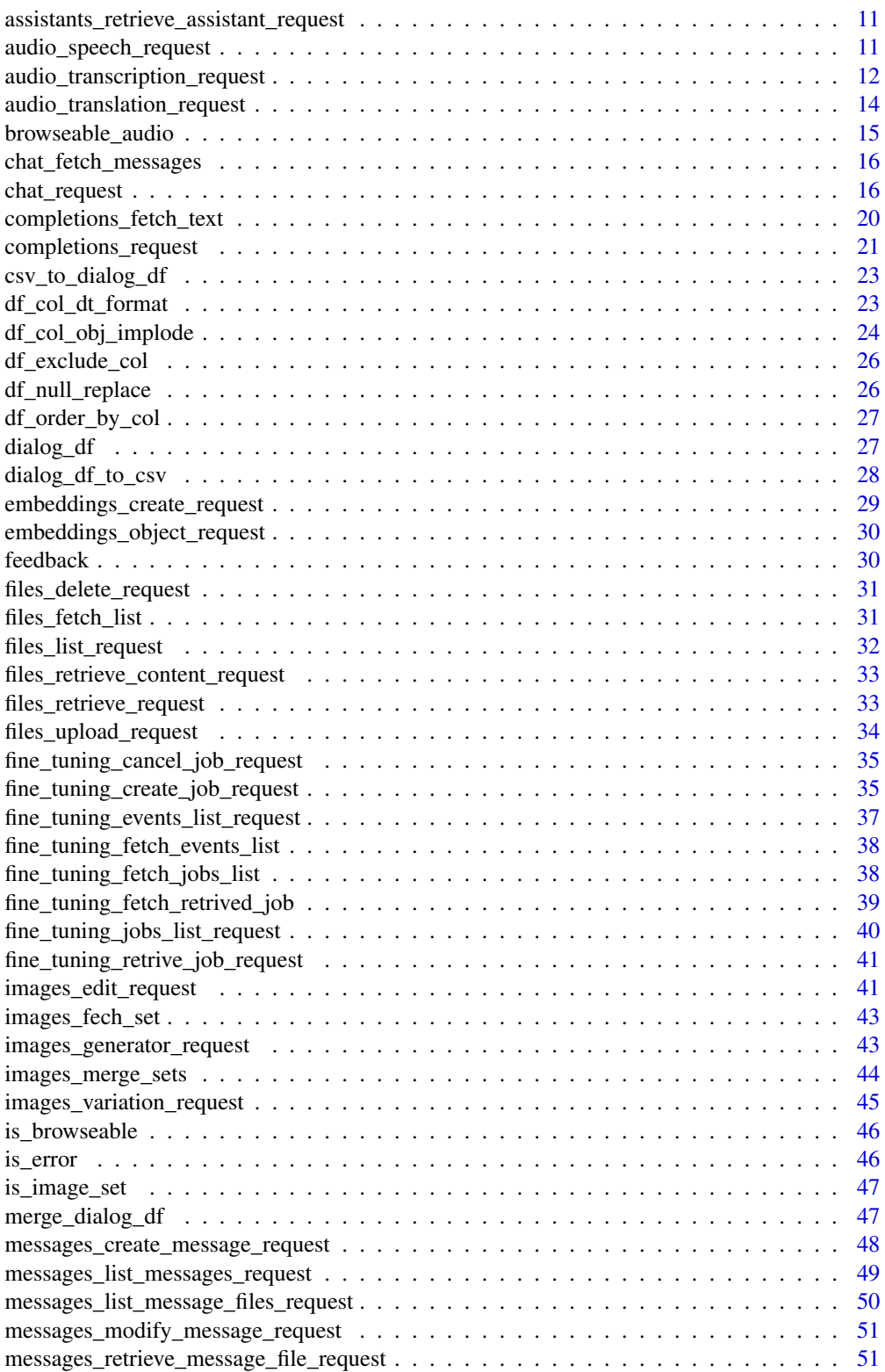

<span id="page-2-0"></span>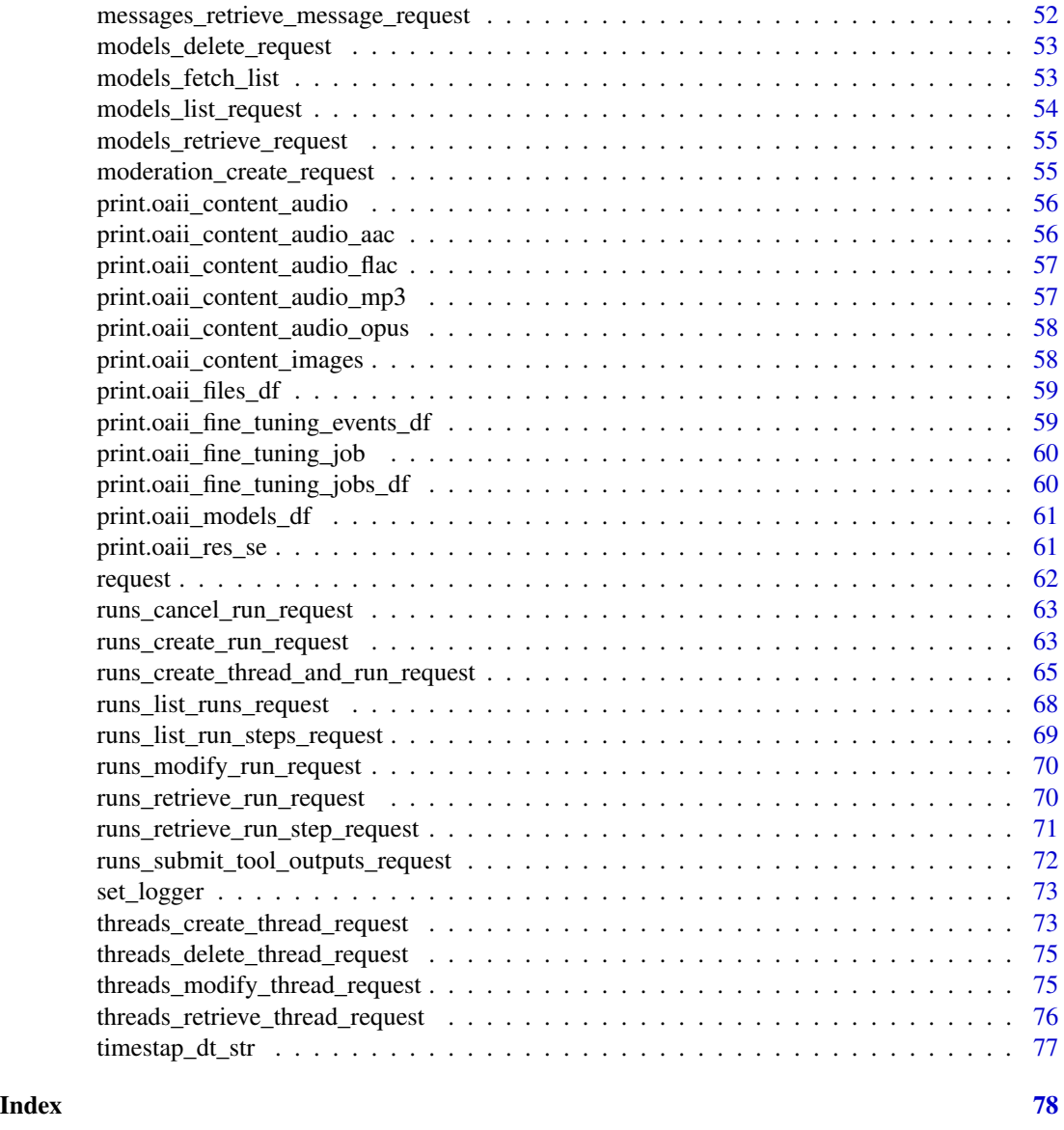

<span id="page-2-1"></span>api\_get\_key *Get the OpenAI API key from environment variable*

# Description

Get the OpenAI API key from environment variable

# Usage

api\_get\_key()

<span id="page-3-0"></span>API key string

# See Also

[api\\_set\\_key](#page-3-1)

# <span id="page-3-1"></span>api\_set\_key *Store the OpenAI API key as environment variable*

# Description

Store the OpenAI API key as environment variable

### Usage

```
api_set_key(api_key)
```
### Arguments

api\_key string, OpenAI API key (see https://platform.openai.com/account/api-keys)

# Value

API key string ('api\_key')

# See Also

[api\\_get\\_key](#page-2-1)

# Examples

```
## Not run:
api_set_key("my-secret-api-key-string")
```
## End(Not run)

<span id="page-4-1"></span><span id="page-4-0"></span>api\_upload\_file *Create "uploaded file" object*

#### Description

See [upload\\_file](#page-0-0)

#### Usage

api\_upload\_file(f, type = NULL)

#### Arguments

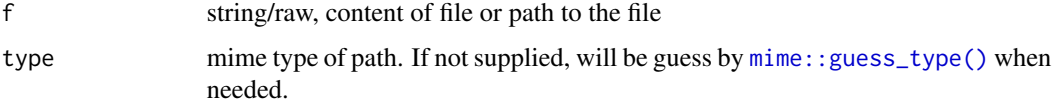

#### Value

NULL if 'f' was NULL otherwise "uploaded\_file" object

assistants\_create\_assistant\_request *API assistants: create assistant*

# Description

Create an assistant with a model and instructions. To get more details, visit https://platform.openai.com/docs/apireference/assistants/createAssistant https://platform.openai.com/docs/assistants

```
assistants_create_assistant_request(
  model,
  name = NULL,description = NULL,
  instructions = NULL,
  tools = NULL,
  file_ids = NULL,
 metadata = NULL,
  api_key = api_get_key()
\mathcal{E}
```
#### <span id="page-5-0"></span>Arguments

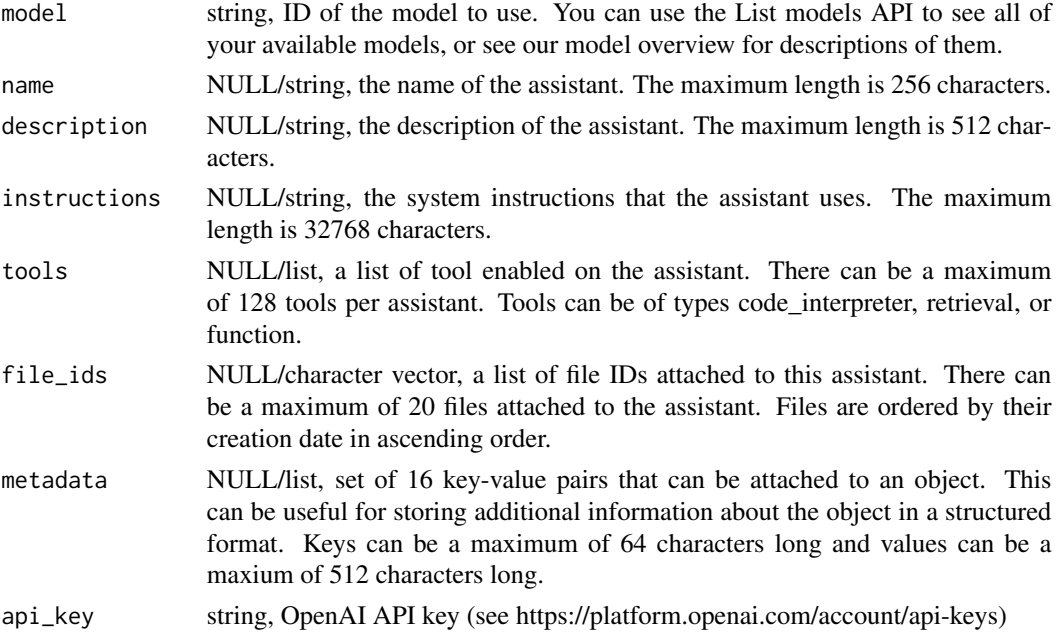

#### Value

[content](#page-0-0) of the httr [response](#page-0-0) object or SimpleError [\(conditions\)](#page-0-0) enhanced with two additional fields: 'status\_code' (response\$status\_code) and 'message\_long' (built on response content)

assistants\_create\_file\_request *API assistants: create assistant file*

#### Description

Create an assistant file by attaching a file (https://platform.openai.com/docs/api-reference/files) to an assistant (https://platform.openai.com/docs/api-reference/assistants). To get more details, visit https://platform.openai.com/docs/api-reference/assistants/createAssistantFile https://platform.openai.com/docs/assistants

### Usage

```
assistants_create_file_request(assistant_id, file_id, api_key = api_get_key())
```
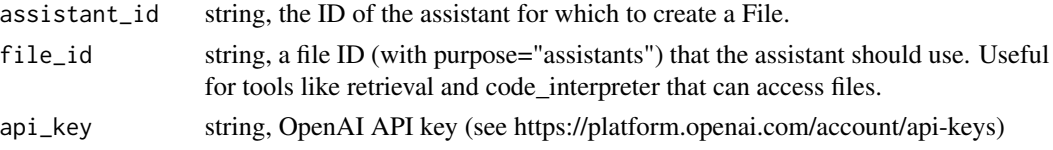

<span id="page-6-0"></span>[content](#page-0-0) of the httr [response](#page-0-0) object or SimpleError [\(conditions\)](#page-0-0) enhanced with two additional fields: 'status\_code' (response\$status\_code) and 'message\_long' (built on response content)

assistants\_delete\_assistant\_file\_request *API assistants: delete assistant file*

#### Description

Delete an AssistantFile. To get more details, visit https://platform.openai.com/docs/api-reference/assistants/deleteAssistantFi https://platform.openai.com/docs/assistants

#### Usage

```
assistants_delete_assistant_file_request(
  assistant_id,
 file_id,
  api_key = api_get_key()
)
```
#### Arguments

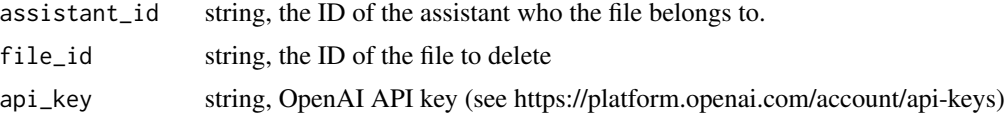

#### Value

[content](#page-0-0) of the httr [response](#page-0-0) object or SimpleError [\(conditions\)](#page-0-0) enhanced with two additional fields: 'status\_code' (response\$status\_code) and 'message\_long' (built on response content)

assistants\_delete\_assistant\_request *API assistants: delete assistant*

# Description

Delete an assistant. To get more details, visit https://platform.openai.com/docs/api-reference/assistants/deleteAssistant https://platform.openai.com/docs/assistants

```
assistants_delete_assistant_request(assistant_id, api_key = api_get_key())
```
#### <span id="page-7-0"></span>**Arguments**

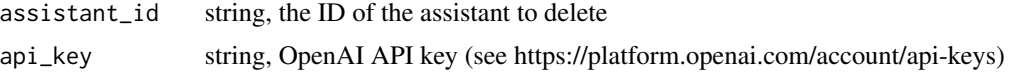

#### Value

[content](#page-0-0) of the httr [response](#page-0-0) object or SimpleError [\(conditions\)](#page-0-0) enhanced with two additional fields: 'status\_code' (response\$status\_code) and 'message\_long' (built on response content)

assistants\_list\_asistants\_request

*API assistants: list assistants*

#### Description

Returns a list of assistants. To get more details, visit https://platform.openai.com/docs/api-reference/assistants/listAssistants https://platform.openai.com/docs/assistants

Returns a list of assistant files. To get more details, visit https://platform.openai.com/docs/apireference/assistants/listAssistantFiles https://platform.openai.com/docs/assistants

#### Usage

```
assistants_list_asistants_request(
  assistant_id,
  limit = NULL,
 order = NULL,
  after = NULL,
 before = NULL,
  api\_key = api\_get\_key()\mathcal{L}assistants_list_asistants_request(
  assistant_id,
  limit = NULL,
  order = NULL,
  after = NULL,
  before = NULL,
  api_key = api_get_key()
\lambda
```
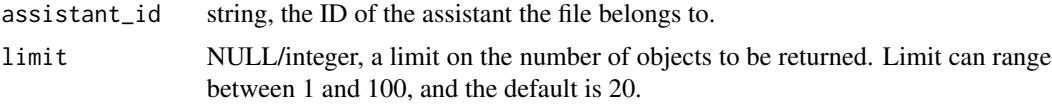

<span id="page-8-0"></span>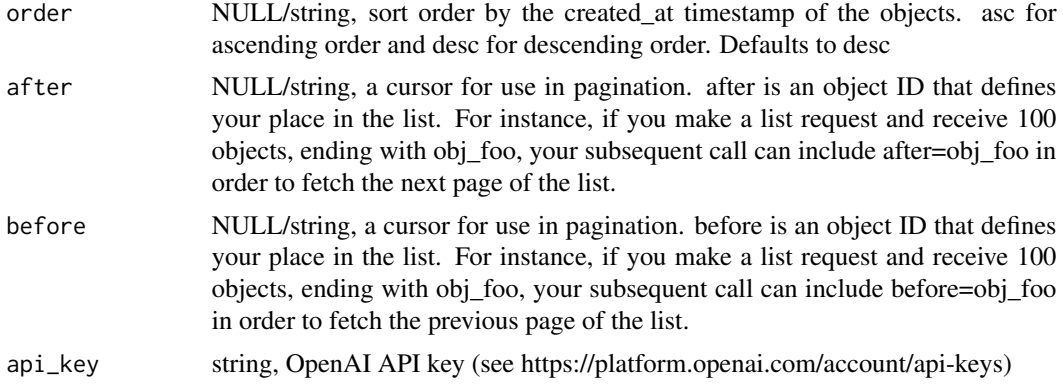

[content](#page-0-0) of the httr [response](#page-0-0) object or SimpleError [\(conditions\)](#page-0-0) enhanced with two additional fields: 'status\_code' (response\$status\_code) and 'message\_long' (built on response content)

assistants\_modify\_assistant\_request *API assistants: modify assistant*

#### Description

Modifies an assistant. To get more details, visit https://platform.openai.com/docs/api-reference/assistants/modifyAssistant https://platform.openai.com/docs/assistants

#### Usage

```
assistants_modify_assistant_request(
 assistant_id,
 model = NULL,name = NULL,description = NULL,
  instructions = NULL,
  tools = NULL,
 file_ids = NULL,
 metadata = NULL,
 api_key = api_get_key()
)
```
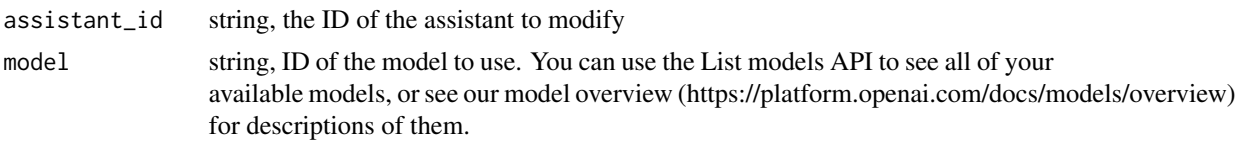

<span id="page-9-0"></span>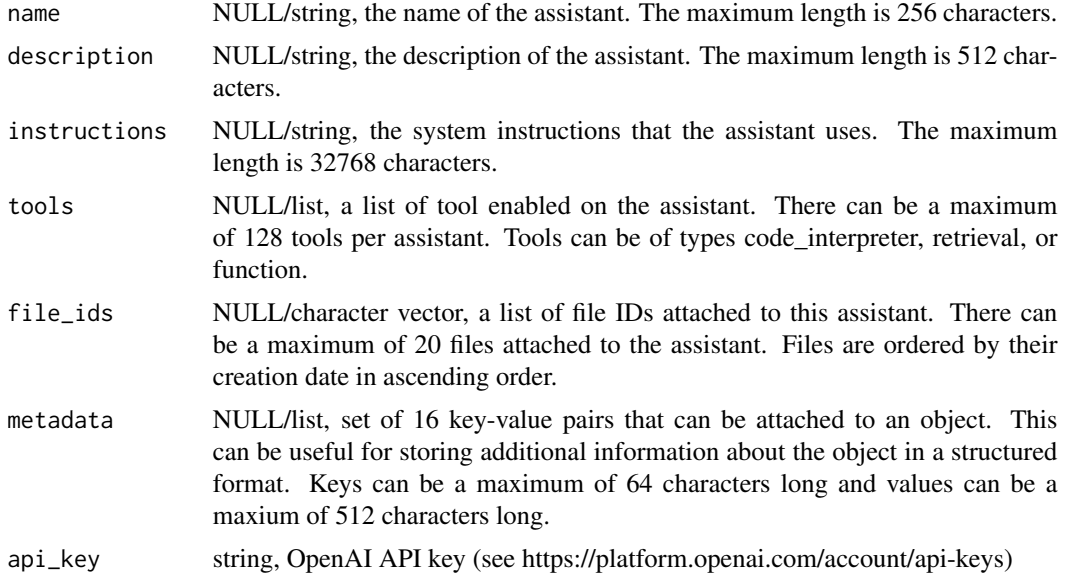

[content](#page-0-0) of the httr [response](#page-0-0) object or SimpleError [\(conditions\)](#page-0-0) enhanced with two additional fields: 'status\_code' (response\$status\_code) and 'message\_long' (built on response content)

assistants\_retrieve\_assistant\_file\_request *API assistants: retrieve assistant file*

# Description

Retrieves an AssistantFile. To get more details, visit https://platform.openai.com/docs/api-reference/assistants/getAssistantFile https://platform.openai.com/docs/assistants

#### Usage

```
assistants_retrieve_assistant_file_request(
  assistant_id,
 file_id,
  api_key = api_get_key()
)
```
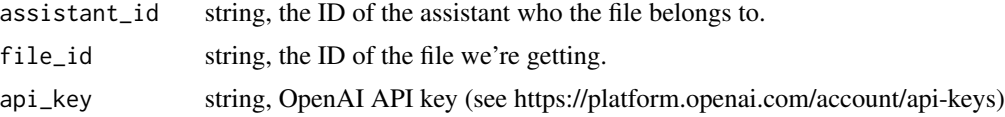

<span id="page-10-0"></span>[content](#page-0-0) of the httr [response](#page-0-0) object or SimpleError [\(conditions\)](#page-0-0) enhanced with two additional fields: 'status\_code' (response\$status\_code) and 'message\_long' (built on response content)

assistants\_retrieve\_assistant\_request *API assistants: retrieve assistant*

#### Description

Retrieves an assistant. To get more details, visit https://platform.openai.com/docs/api-reference/assistants/getAssistant https://platform.openai.com/docs/assistants

#### Usage

```
assistants_retrieve_assistant_request(assistant_id, api_key = api_get_key())
```
#### Arguments

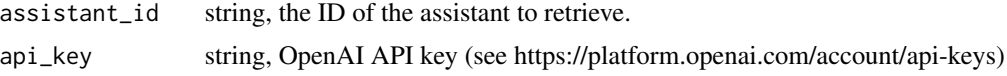

#### Value

[content](#page-0-0) of the httr [response](#page-0-0) object or SimpleError [\(conditions\)](#page-0-0) enhanced with two additional fields: 'status\_code' (response\$status\_code) and 'message\_long' (built on response content)

audio\_speech\_request *API audio: text to speech request*

#### **Description**

Generates audio from the input text. To get more details, visit https://platform.openai.com/docs/apireference/audio/createSpeech https://platform.openai.com/docs/guides/speech-to-text

```
audio_speech_request(
 model,
  input,
  voice,
  response_format = NULL,
  speed = NULL,api_key = api_get_key()
)
```
#### <span id="page-11-0"></span>Arguments

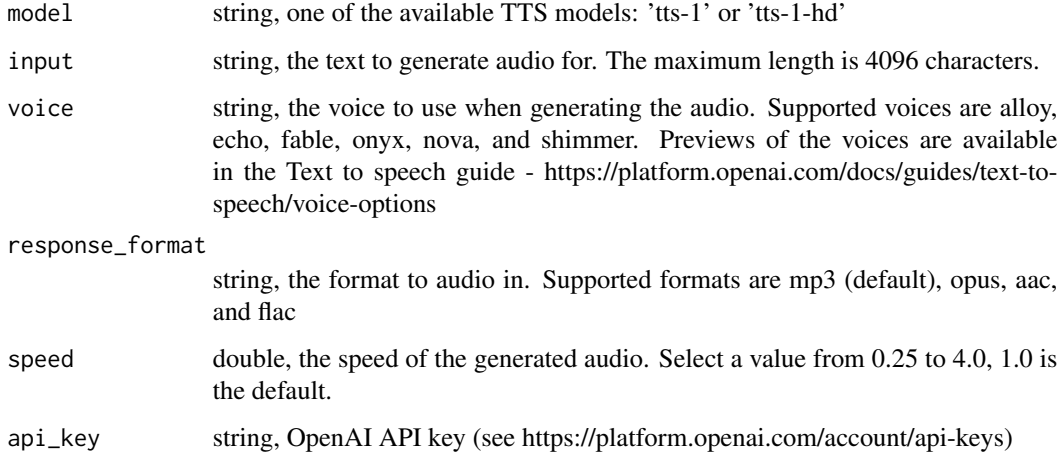

#### Value

[content](#page-0-0) of the httr [response](#page-0-0) object or SimpleError [\(conditions\)](#page-0-0) enhanced with two additional fields: 'status\_code' (response\$status\_code) and 'message\_long' (built on response content)

#### Examples

```
## Not run:
res_content <- audio_speech_request(
  "tts-1",
  "When the power of love overcomes the love of power, the world will know peace.",
  "nova"
\mathcal{L}if (!is_error(res_content)) {
  writeBin(res_content, "peace.mp3")
}
## End(Not run)
```
audio\_transcription\_request *API audio: speech to text (transcryption)*

#### Description

Transcribes audio into the input language. To get more details, visit https://platform.openai.com/docs/apireference/audio/createTranscription https://platform.openai.com/docs/guides/speech-to-text

# Usage

```
audio_transcription_request(
  file,
  model,
  language = NULL,
 prompt = NULL,
  response_format = NULL,
  temperature = NULL,
  file_type = NULL,
  api_key = api_get_key()
\mathcal{L}
```
# Arguments

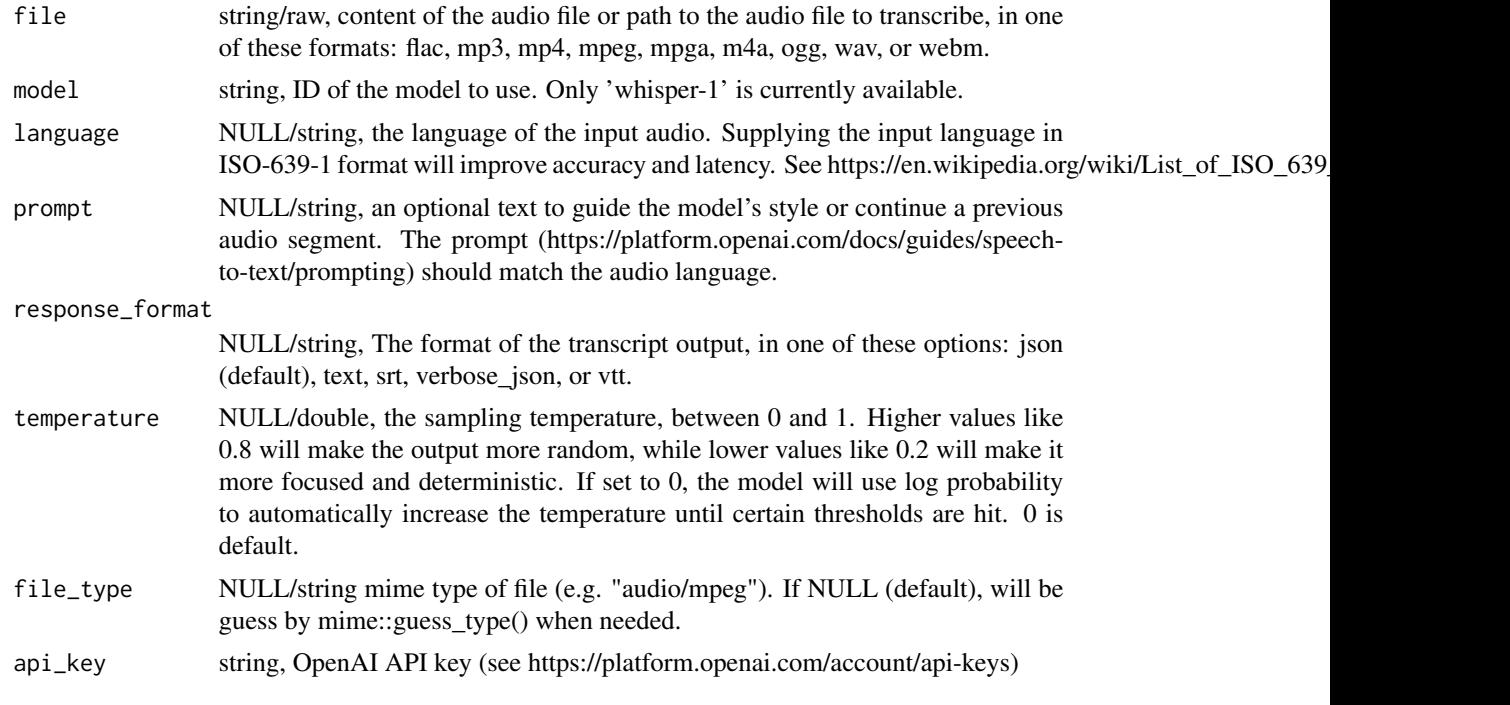

#### Value

[content](#page-0-0) of the httr [response](#page-0-0) object or SimpleError [\(conditions\)](#page-0-0) enhanced with two additional fields: 'status\_code' (response\$status\_code) and 'message\_long' (built on response content)

#### Examples

```
## Not run:
res_content <- audio_speech_request(
  "path/to/audio/file.mp3",
  "whisper-1",
  "en",
  response_format = "text"
```

```
)
if (!is_error(res_content)) {
  message(res_content)
}
## End(Not run)
```
audio\_translation\_request

*API audio: translate audio file into English text*

# Description

Translates audio into English. To get more details, visit https://platform.openai.com/docs/apireference/audio/createTranslation https://platform.openai.com/docs/guides/speech-to-text

### Usage

```
audio_translation_request(
  file,
  model,
  prompt = NULL,
  response_format = NULL,
  temperature = NULL,
  api_key = api_get_key()
\mathcal{L}
```
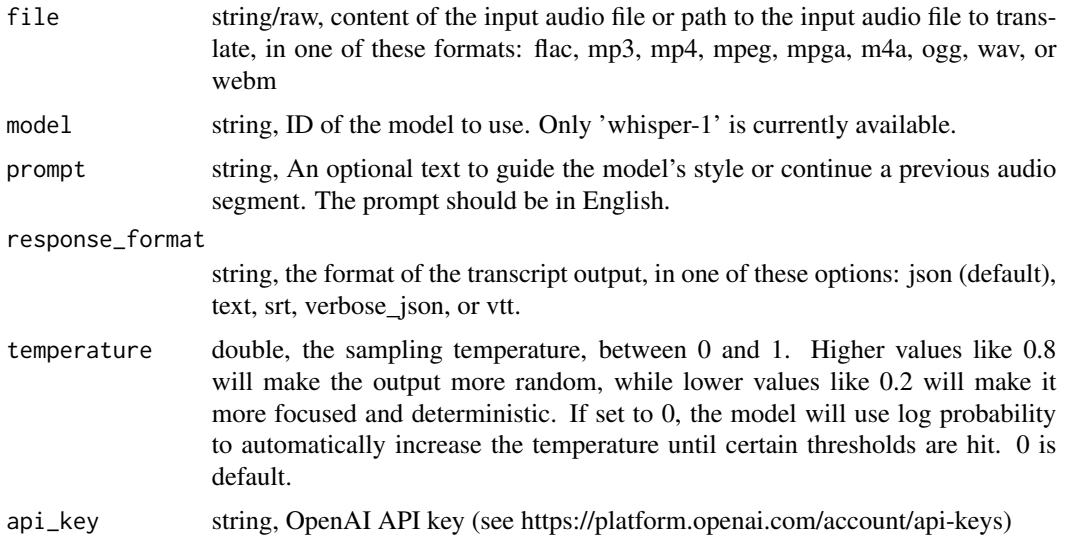

<span id="page-13-0"></span>

### <span id="page-14-0"></span>browseable\_audio 15

# Value

[content](#page-0-0) of the httr [response](#page-0-0) object or SimpleError [\(conditions\)](#page-0-0) enhanced with two additional fields: 'status\_code' (response\$status\_code) and 'message\_long' (built on response content)

### Examples

```
## Not run:
res_content <- audio_translation_request(
  "path/to/audio/file.mp3",
  "whisper-1",
  response_format = "text"
)
if (!is_error(res_content)) {
  message(res_content)
}
## End(Not run)
```
browseable\_audio *Create browseable HTML audio*

#### Description

Create browseable HTML audio

# Usage

browseable\_audio(data, format = "mp3")

#### Arguments

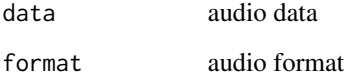

#### Value

HTML audio

<span id="page-15-0"></span>chat\_fetch\_messages *Fetch messages from response content*

#### Description

Fetch messages (dialog data.frame with chat messages) from response content

#### Usage

```
chat_fetch_messages(res_content)
```
#### Arguments

res\_content response object returned by [chat\\_request](#page-15-1)

#### Value

Messages from response as dialog data.frame (see [dialog\\_df\)](#page-26-1)

### Examples

```
## Not run:
 question <- dialog_df("hi")
 res_content <- chat_request(
   messages = question,
   model = "gpt-3.5-turbo"\lambdaif (!is_error(res_content)) {
   answer <- chat_fetch_messages(res_content)
   conversation <- merge_dialog_df(question, answer)
   print(conversation)
 }
## End(Not run)
```
<span id="page-15-1"></span>chat\_request *API chat: send create (chat) request*

#### Description

Creates a model response for the given chat conversation. To get more details, visit https://platform.openai.com/docs/apireference/chat/create https://platform.openai.com/docs/guides/text-generation

# chat\_request 17

# Usage

```
chat_request(
 messages,
 model,
  frequency_penalty = NULL,
  logit_bias = NULL,
  logprobs = NULL,
  top_logprobs = NULL,
 max_tokens = NULL,
 n = NULL,presence_penalty = NULL,
  response_format = NULL,
  seed = NULL,
  stop = NULL,
  stream = NULL,
  temperature = NULL,
  top_p = NULL,tools = NULL,
  tool_choice = NULL,
 user = NULL,
  api_key = api_get_key()
\overline{\phantom{a}}
```
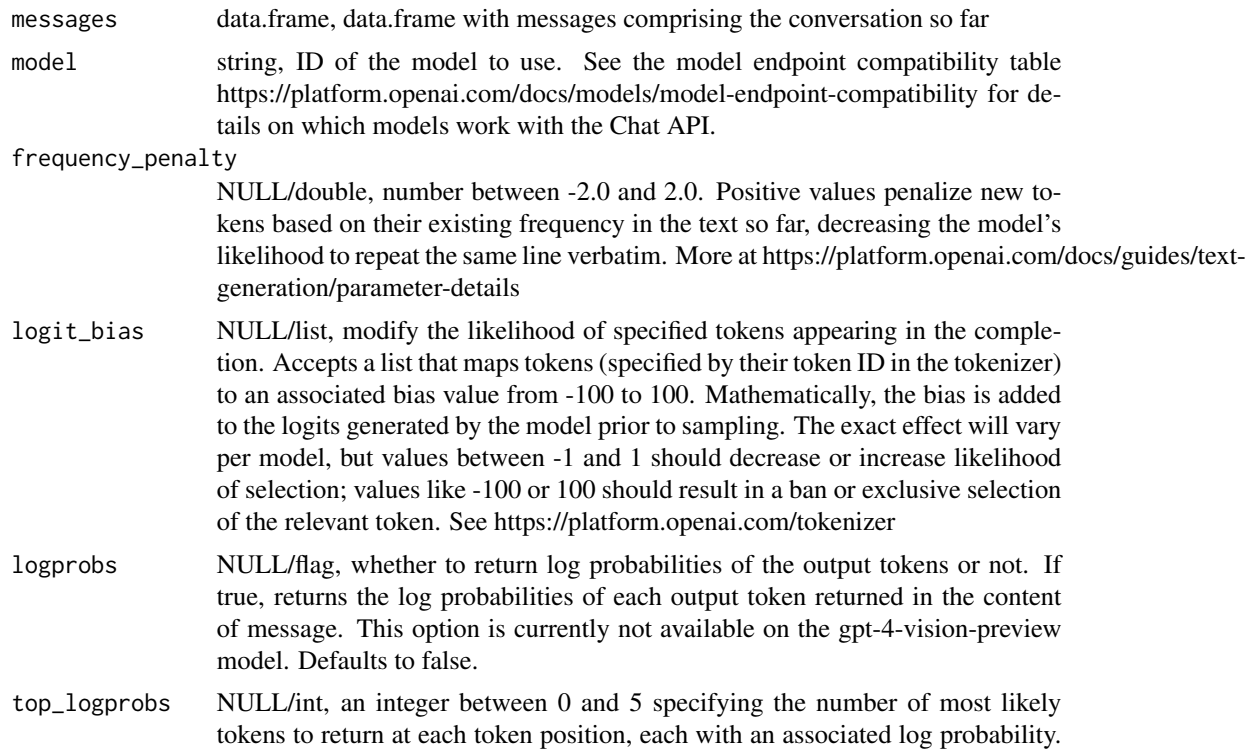

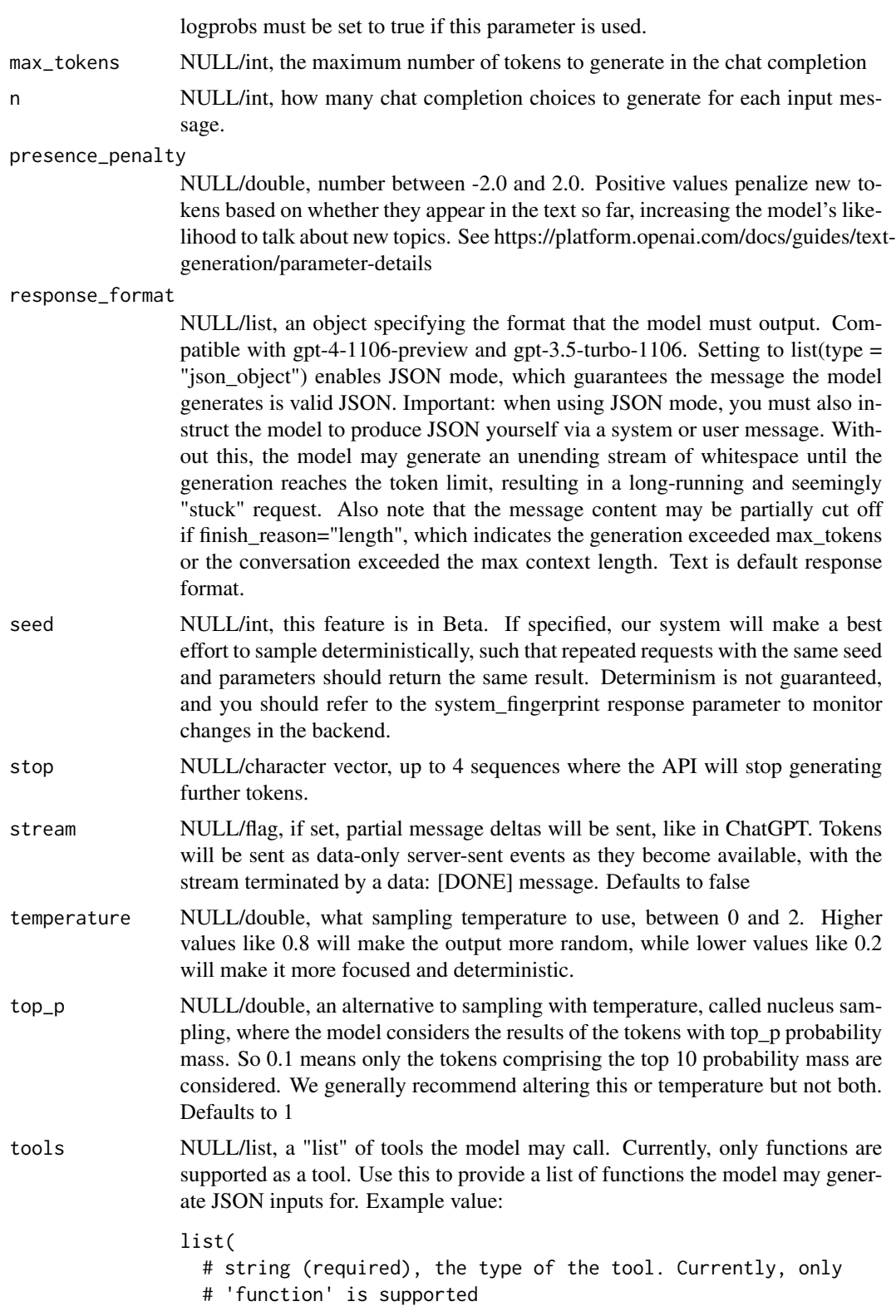

```
type = "function",
                   # list (required)
                   function = list(
                     # string (optional)
                     description = "some description",
                     # string (required), the name of the function to be called.
                     # Must be a-z, A-Z, 0-9, or contain underscores and dashes,
                     # with a maximum length of 64
                     name = "functionname",
                     # list (optional), the parameters the functions accepts,
                     # described as a JSON Schema object. Omitting parameters
                     # defines a function with an empty parameter list.
                     parameters = list())
                 )
tool_choice NULL/string/list, controls which (if any) function is called by the model. 'none'
                 means the model will not call a function and instead generates a message. 'auto'
                 means the model can pick between generating a message or calling a func-
                 tion. Specifying a particular function via list 'list(type = "function", function":
                 list(name: "my_function"))' forces the model to call that function. 'none' is
                 the default when no functions are present, 'auto' is the default if functions are
                 present.
user NULL/string, a unique identifier representing your end-user, which can help
                 OpenAI to monitor and detect abuse. See https://platform.openai.com/docs/guides/safety-
                 best-practices/end-user-ids
api_key string, OpenAI API key (see https://platform.openai.com/account/api-keys)
```
[content](#page-0-0) of the httr [response](#page-0-0) object or SimpleError [\(conditions\)](#page-0-0) enhanced with two additional fields: 'status\_code' (response\$status\_code) and 'message\_long' (built on response content)

### Examples

```
## Not run:
 question <- dialog_df("hi")
 res_content <- chat_request(
   messages = question,
   model = "gpt-3.5-turbo"\lambdaif (!is_error(res_content)) {
    answer <- chat_fetch_messages(res_content)
    conversation <- merge_dialog_df(question, answer)
   print(conversation)
 }
```
<span id="page-19-0"></span>## End(Not run)

completions\_fetch\_text

*Fetch completions text from response content*

### Description

Fetch completions text from response content [\(completions\\_request\)](#page-20-1) as dialog data.frame

#### Usage

```
completions_fetch_text(res_content, role = "ai", ltrim = TRUE)
```
# Arguments

![](_page_19_Picture_106.jpeg)

#### Value

dialog data.frame

#### Examples

```
## Not run:
 prompt <- "x=1, y=2, z=x*y, z=?"
 res_content <- completions_request(
   model = "text-davinci-003",
   prompt = prompt
 \mathcal{L}if (!is_error(res_content)) {
   answer <- completions_fetch_text(res_content)
   print(answer)
 }
```
## End(Not run)

<span id="page-20-1"></span><span id="page-20-0"></span>completions\_request *API completions: create request*

### Description

To get more details, visit https://platform.openai.com/docs/api-reference/completions/create

### Usage

```
completions_request(
 model,
 prompt,
 suffix = NULL,max_tokens = NULL,
 temperature = NULL,
  top_p = NULL,n = NULL,stream = NULL,
  logprobs = NULL,
 echo = NULL,
 stop = NULL,
 presence_penalty = NULL,
  frequency_penalty = NULL,
 best_of = NULL,
 user = NULL,
 api_key = api_get_key()
)
```
![](_page_20_Picture_147.jpeg)

![](_page_21_Picture_163.jpeg)

[content](#page-0-0) of the httr [response](#page-0-0) object or SimpleError [\(conditions\)](#page-0-0) enhanced with two additional fields: 'status\_code' (response\$status\_code) and 'message\_long' (built on response content)

# Examples

```
## Not run:
 prompt <- "x=1, y=2, z=x*y, z=?"
  res_content <- completions_request(
   model = "text-davinci-003",
   prompt = prompt
  \lambdaif (!is_error(res_content)) {
   answer <- completions_fetch_text(res_content)
   print(answer)
  }
```
<span id="page-22-0"></span>## End(Not run)

csv\_to\_dialog\_df *Read csv file as dialog data.frame*

### Description

Read csv file as dialog data.frame

# Usage

csv\_to\_dialog\_df(datapath)

### Arguments

datapath string, csv file path

### Value

Content of the input csv file as dialog data.frame, SimpleError when an error occurs

df\_col\_dt\_format *Replace unix timestamp column(s) to formated dt string*

### Description

Replace unix timestamp column(s) to formated dt string

```
df_col_dt_format(
  df,
  col,
  format = "%Y-%m-%d %H:%M:%S",
  tz = "",on_missing_col = "warn"
\mathcal{E}
```
#### <span id="page-23-0"></span>Arguments

![](_page_23_Picture_163.jpeg)

#### Value

Modified input data.frame

### Examples

```
df <- data.frame(
  x = c("a", "b"),
  dt = c(1687868601, 1688417643)
\lambdadf_col_dt_format(df, "dt")
df_col_dt_format(df, "dt", "%H:%M")
```
df\_col\_obj\_implode *Change to string nested lists in a given data.frame*

#### Description

Change to string nested lists in a given data.frame

```
df_col_obj_implode(
  df,
  col,
 obj_prop = NULL,
 nested = TRUE,
  cell\_header = "",objs_glue = "---\n\cdot n",cell_footer = "",
  obj_header = "",
```
### df\_col\_obj\_implode 25

```
props_glue = "\n\n\cdot",
  obj\_footer = "",prop\_fmt = "%s: %s",
  null_prop_str = "[null]",
  on_missing_col = "warn"
\mathcal{L}
```
### Arguments

![](_page_24_Picture_135.jpeg)

# Value

Modified input data.frame

### Examples

```
df <- as.data.frame(do.call(cbind, list(
 a = list(list(x = 1, y = 2), list(x = 3, y = 4)),b = list("z", "z"))))
df_col_obj_implode(df, "a", c("x", "y"), nested = FALSE, props_glue = ", ")
```
<span id="page-25-0"></span>

#### Description

Remove columns from data.frame

#### Usage

```
df_exclude_col(df, col, on_missing_col = "warn")
```
### Arguments

![](_page_25_Picture_121.jpeg)

#### Value

Modified input data.frame

#### Examples

```
df \le data.frame(a = 1:3, b = 1:3, c = 1:3)
df_exclude_col(df, "b")
df_exclude_col(df, c("a", "c"))
```
df\_null\_replace *Replace all NULL values in given data.frame*

# Description

Replace all NULL values in given data.frame

#### Usage

```
df_null_replace(df, replacement = "")
```
### Arguments

![](_page_25_Picture_122.jpeg)

# Value

Modified input data.frame

<span id="page-26-0"></span>df\_order\_by\_col *Sort data.frame by column name*

### Description

Sort data.frame by column name

#### Usage

```
df_order_by_col(df, col, decreasing = FALSE, on_missing_col = "warn")
```
### Arguments

![](_page_26_Picture_116.jpeg)

#### Value

Modified input data.frame

#### Examples

```
df <- data.frame(
  a = c("a", "b", "c"),b = c(1, 3, 2),
  c = c(3, 2, 1)\overline{\phantom{a}}df_order_by_col(df, "b", decreasing = TRUE)
df_order_by_col(df, "c")
```
<span id="page-26-1"></span>dialog\_df *Create dialog data.frame*

#### Description

Create dialog data.frame

```
dialog_df(content, role = "user", finish_reason = "stop")
```
# Arguments

![](_page_27_Picture_92.jpeg)

# Value

A one-row data.frame with columns: 'content', 'role' and 'finish\_reason'

### Examples

```
dialog_df("some text message")
dialog_df("some another text message", role = "assistant")
```
dialog\_df\_to\_csv *Save dialog data.frame as csv file*

# Description

Save dialog data.frame as csv file

# Usage

```
dialog_df_to_csv(dialog_df, file)
```
# Arguments

![](_page_27_Picture_93.jpeg)

# Value

[write.table](#page-0-0) return value or SimpleError

<span id="page-27-0"></span>

<span id="page-28-0"></span>embeddings\_create\_request

*API embeddings: create embeddings*

### Description

Creates an embedding vector representing the input text. To get more details, visit https://platform.openai.com/docs/apireference/embeddings/create https://platform.openai.com/docs/guides/embeddings

#### Usage

```
embeddings_create_request(
  input,
 model,
 encoding_format = NULL,
 user = NULL,
  api_key = api_get_key()
)
```
# Arguments

![](_page_28_Picture_128.jpeg)

#### Value

[content](#page-0-0) of the httr [response](#page-0-0) object or SimpleError [\(conditions\)](#page-0-0) enhanced with two additional fields: 'status\_code' (response\$status\_code) and 'message\_long' (built on response content)

<span id="page-29-0"></span>embeddings\_object\_request

*API embeddings: get embedding object*

### Description

Represents an embedding vector returned by embedding endpoint. To get more details, visit https://platform.openai.com/docs reference/embeddings/object https://platform.openai.com/docs/guides/embeddings

#### Usage

```
embeddings_object_request(index, embedding, object, api_key = api_get_key())
```
# Arguments

![](_page_29_Picture_138.jpeg)

#### Value

[content](#page-0-0) of the httr [response](#page-0-0) object or SimpleError [\(conditions\)](#page-0-0) enhanced with two additional fields: 'status\_code' (response\$status\_code) and 'message\_long' (built on response content)

feedback *Feedback - ask chat and receive reply*

#### Description

Simple [chat\\_request](#page-15-1) wrapper - send text to chat and get response.

#### Usage

```
feedback(question, model = "gpt-3.5-turbo", max_tokens = NULL, print = TRUE)
```
![](_page_29_Picture_139.jpeg)

### <span id="page-30-0"></span>files\_delete\_request 31

# Value

string, chat answer

files\_delete\_request *API files: delete file request*

#### Description

Delete a file. To get more details, visit https://platform.openai.com/docs/api-reference/files/delete

#### Usage

```
files_delete_request(file_id, api_key = api_get_key())
```
# Arguments

![](_page_30_Picture_112.jpeg)

# Value

[content](#page-0-0) of the httr [response](#page-0-0) object or SimpleError [\(conditions\)](#page-0-0) enhanced with two additional fields: 'status\_code' (response\$status\_code) and 'message\_long' (built on response content)

files\_fetch\_list *Extract files list as data.frame from response object*

#### Description

Extract files list as data.frame from response object

#### Usage

```
files_fetch_list(res_content)
```
#### Arguments

res\_content response object returned by [files\\_list\\_request](#page-31-1)

#### Value

Files list as data.frame

#### Examples

```
## Not run:
res_content <- files_list_request()
if (!is_error(res_content)) {
  files_list_df <- files_fetch_list(res_content)
  print(files_list_df)
}
## End(Not run)
```
<span id="page-31-1"></span>files\_list\_request *API files: get list request*

# Description

Returns a list of files that belong to the user's organization. To get more details, visit: https://platform.openai.com/docs/apireference/files/list

#### Usage

```
files_list_request(purpose = NULL, api_key = api_get_key())
```
# Arguments

![](_page_31_Picture_116.jpeg)

# Value

[content](#page-0-0) of the httr [response](#page-0-0) object or SimpleError [\(conditions\)](#page-0-0) enhanced with two additional fields: 'status\_code' (response\$status\_code) and 'message\_long' (built on response content)

### Examples

```
## Not run:
res_content <- files_list_request()
if (!is_error(res_content)) {
  files_list_df <- files_fetch_list(res_content)
  print(files_list_df)
}
## End(Not run)
```
<span id="page-31-0"></span>

<span id="page-32-0"></span>files\_retrieve\_content\_request

*API files: retrieve content request*

#### Description

To get more details, visit https://platform.openai.com/docs/api-reference/files/retrieve-content

#### Usage

```
files_retrieve_content_request(file_id, api_key = api_get_key())
```
#### Arguments

![](_page_32_Picture_113.jpeg)

## Value

[content](#page-0-0) of the httr [response](#page-0-0) object or SimpleError [\(conditions\)](#page-0-0) enhanced with two additional fields: 'status\_code' (response\$status\_code) and 'message\_long' (built on response content)

#### Examples

```
## Not run:
res_content <- files_retrieve_content_request("some-file-id")
if (!is_error(res_content)) {
 writeBin(res_content, "some-file.jsonl")
}
## End(Not run)
```
files\_retrieve\_request

*API files: retrieve file request*

#### Description

Returns information about a specific file. To get more details, visit: https://platform.openai.com/docs/apireference/files/retrieve

```
files_retrieve_request(file_id, api_key = api_get_key())
```
#### <span id="page-33-0"></span>**Arguments**

![](_page_33_Picture_123.jpeg)

#### Value

[content](#page-0-0) of the httr [response](#page-0-0) object or SimpleError [\(conditions\)](#page-0-0) enhanced with two additional fields: 'status\_code' (response\$status\_code) and 'message\_long' (built on response content)

<span id="page-33-1"></span>files\_upload\_request *API files: upload request*

#### Description

Upload a file that can be used across various endpoints. The size of all the files uploaded by one organization can be up to 100 GB. The size of individual files can be a maximum of 512 MB or 2 million tokens for Assistants. See the Assistants Tools guide (https://platform.openai.com/docs/assistants/tools) to learn more about the types of files supported. The Fine-tuning API only supports .jsonl files. To get more details, visit: https://platform.openai.com/docs/api-reference/files/upload

#### Usage

```
files_upload_request(file, purpose, file_type = NULL, api_key = api_get_key())
```
#### Arguments

![](_page_33_Picture_124.jpeg)

#### Value

[content](#page-0-0) of the httr [response](#page-0-0) object or SimpleError [\(conditions\)](#page-0-0) enhanced with two additional fields: 'status\_code' (response\$status\_code) and 'message\_long' (built on response content)

<span id="page-34-0"></span>fine\_tuning\_cancel\_job\_request

*API fine-tuning: cancel fine-tuning job request*

#### Description

Immediately cancel a fine-tune job. To get more details, visit https://platform.openai.com/docs/guides/finetuning https://platform.openai.com/docs/api-reference/fine-tuning/cancel

#### Usage

```
fine_tuning_cancel_job_request(fine_tuning_job_id, api_key = api_get_key())
```
#### **Arguments**

![](_page_34_Picture_112.jpeg)

#### Value

[content](#page-0-0) of the httr [response](#page-0-0) object or SimpleError [\(conditions\)](#page-0-0) enhanced with two additional fields: 'status\_code' (response\$status\_code) and 'message\_long' (built on response content)

#### Examples

```
## Not run:
res_content <- fine_tuning_cancel_job_request("job-id")
if (!is_error(res_content)) {
 message("job canceled")
}
## End(Not run)
```
fine\_tuning\_create\_job\_request *API fine-tuning: create job (model) request*

#### Description

Creates a fine-tuning job which begins the process of creating a new model from a given dataset. To get more details, visit https://platform.openai.com/docs/guides/fine-tuning https://platform.openai.com/docs/apireference/fine-tuning/create

# Usage

```
fine_tuning_create_job_request(
 model,
  training_file,
 hyperparameters = NULL,
 suffix = NULL,validation_file = NULL,
 api_key = api_get_key()
)
```
# Arguments

![](_page_35_Picture_138.jpeg)

#### Value

[content](#page-0-0) of the httr [response](#page-0-0) object or SimpleError [\(conditions\)](#page-0-0) enhanced with two additional fields: 'status\_code' (response\$status\_code) and 'message\_long' (built on response content)
<span id="page-36-0"></span>fine\_tuning\_events\_list\_request *API fine-tuning: list events request*

## Description

Get status updates for a fine-tuning job. To get more details, visit https://platform.openai.com/docs/guides/finetuning https://platform.openai.com/docs/api-reference/fine-tuning/list-events

#### Usage

```
fine_tuning_events_list_request(
  fine_tuning_job_id,
  after = NULL,
 limit = NULL,
 api_key = api_get_key()
)
```
## Arguments

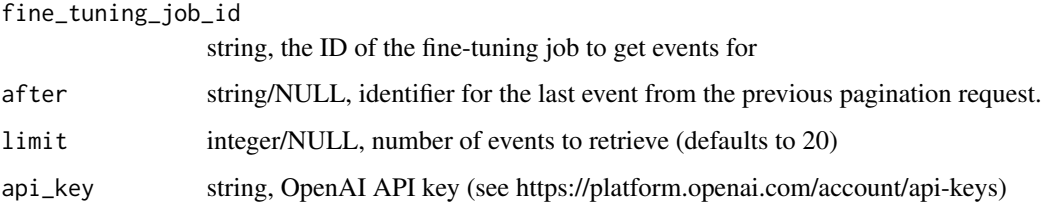

### Value

[content](#page-0-0) of the httr [response](#page-0-0) object or SimpleError [\(conditions\)](#page-0-0) enhanced with two additional fields: 'status\_code' (response\$status\_code) and 'message\_long' (built on response content)

## Examples

```
## Not run:
res_content <- fine_tuning_events_list_request("job-id")
if (!is_error(res_content)) {
 fine_tuning_events_df <- fine_tuning_fetch_events_list(res_content)
 print(fine_tuning_events_df)
}
## End(Not run)
```
fine\_tuning\_fetch\_events\_list

*API fine-tuning: job list from response object*

### Description

Extract fine-tuning job list as data.frame from response object

### Usage

```
fine_tuning_fetch_events_list(res_content)
```
### Arguments

res\_content response object returned by [fine\\_tuning\\_events\\_list\\_request](#page-36-0)

## Value

fine-tuning events list as data.frame

# Examples

```
## Not run:
res_content <- fine_tuning_events_list_request("job-id")
if (!is_error(res_content)) {
 fine_tuning_events_df <- fine_tuning_fetch_events_list(res_content)
 print(fine_tuning_events_df)
}
## End(Not run)
```
fine\_tuning\_fetch\_jobs\_list

*API fine-tuning: extract fine-tuning jobs list from response object*

### Description

Extract fine-tuning jobs list as data.frame from response object

### Usage

fine\_tuning\_fetch\_jobs\_list(res\_content)

### Arguments

res\_content response object returned by [fine\\_tuning\\_jobs\\_list\\_request](#page-39-0)

## Value

fine-tuning list models as data.frame

### Examples

```
## Not run:
res_content <- fine_tuning_jobs_list_request()
if (!is_error(res_content)) {
  fine_tuning_jobs_df <- fine_tuning_fetch_jobs_list(res_content)
  print(fine_tuning_jobs_df)
}
```
## End(Not run)

fine\_tuning\_fetch\_retrived\_job *API fine-tuning: fetch retrived job object from response object*

## Description

Extract fine-tuning job object from response object

## Usage

fine\_tuning\_fetch\_retrived\_job(res\_content)

### Arguments

res\_content response object returned by [fine\\_tuning\\_retrive\\_job\\_request](#page-40-0)

## Value

fine-tuning job object

### Examples

```
## Not run:
res_content <- fine_tuning_retrive_job_request("job-id")
if (!is_error(res_content)) {
  fine_tuning_events_df <- fine_tuning_fetch_events_list(res_content)
  print(fine_tuning_events_df)
}
```
## End(Not run)

<span id="page-39-0"></span>fine\_tuning\_jobs\_list\_request

*API fine-tuning: list jobs request*

## Description

List your organization's fine-tuning jobs. To get more details, visit https://platform.openai.com/docs/guides/finetuning https://platform.openai.com/docs/api-reference/fine-tuning/list

# Usage

```
fine_tuning_jobs_list_request(
  after = NULL,
 limit = NULL,
  api_key = api_get_key()
)
```
## Arguments

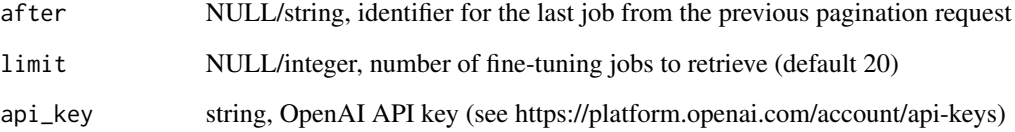

## Value

[content](#page-0-0) of the httr [response](#page-0-0) object or SimpleError [\(conditions\)](#page-0-0) enhanced with two additional fields: 'status\_code' (response\$status\_code) and 'message\_long' (built on response content)

# Examples

```
## Not run:
res_content <- fine_tuning_jobs_list_request()
if (!is_error(res_content)) {
  fine_tuning_jobs_df <- fine_tuning_fetch_jobs_list(res_content)
  print(fine_tuning_jobs_df)
}
## End(Not run)
```
<span id="page-40-0"></span>fine\_tuning\_retrive\_job\_request

*API fine-tuning: retrieve fine-tuning job request*

### Description

Get info about a fine-tuning job. To get more details, visit https://platform.openai.com/docs/guides/finetuning https://platform.openai.com/docs/api-reference/fine-tuning/retrieve

### Usage

```
fine_tuning_retrive_job_request(fine_tuning_job_id, api_key = api_get_key())
```
### Arguments

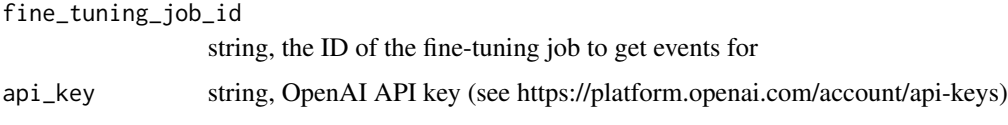

### Value

[content](#page-0-0) of the httr [response](#page-0-0) object or SimpleError [\(conditions\)](#page-0-0) enhanced with two additional fields: 'status\_code' (response\$status\_code) and 'message\_long' (built on response content)

#### Examples

```
## Not run:
res_content <- fine_tuning_retrive_job_request("job-id")
if (!is_error(res_content)) {
 fine_tuning_events_df <- fine_tuning_fetch_events_list(res_content)
 print(fine_tuning_events_df)
}
## End(Not run)
```
<span id="page-40-1"></span>images\_edit\_request *API images: edit request*

## Description

Creates an edited or extended image given an original image and a prompt. To get more details, visit https://platform.openai.com/docs/api-reference/images/edits

# Usage

```
images_edit_request(
  image,
 prompt,
 mask = NULL,model = NULL,n = NULL,size = NULL,
 response_format = NULL,
 user = NULL,
 api_key = api_get_key()
)
```
## Arguments

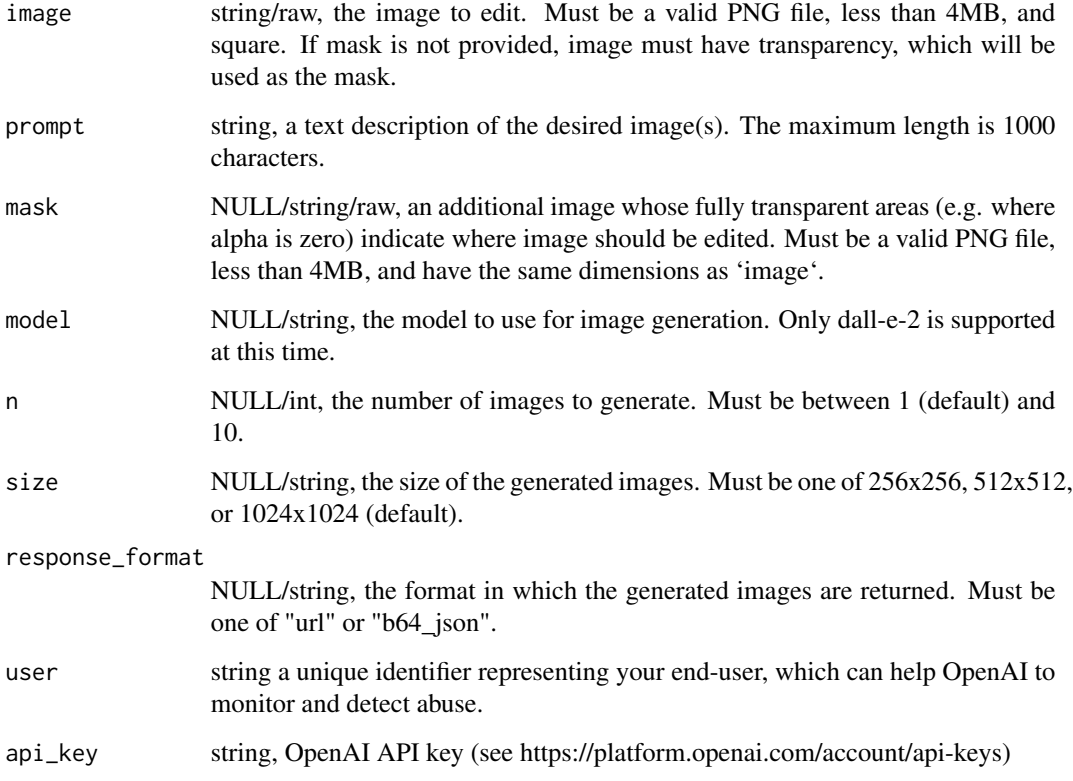

# Value

<span id="page-42-1"></span>images\_fech\_set *Fetch image set from response content*

## Description

To get more details, visit https://platform.openai.com/docs/api-reference/images/create https://platform.openai.com/docs/apireference/images/edits

### Usage

```
images_fech_set(res_content, prompt = NULL, size = NULL)
```
### Arguments

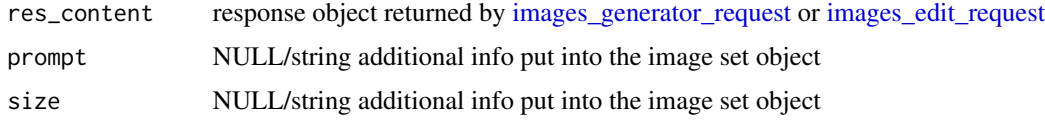

# Value

Image set as a list consisting of three elements: 'data', 'prompt' and 'size'

```
images_generator_request
```
*API images: create (generator) request*

## Description

To get more details, visit https://platform.openai.com/docs/api-reference/images/create

## Usage

```
images_generator_request(
 prompt,
 model = NULL,n = NULL,quality = NULL,
  response_format = NULL,
 size = NULL,
 style = NULL,
 user = NULL,
  api_key = api_get_key()
\mathcal{E}
```
## Arguments

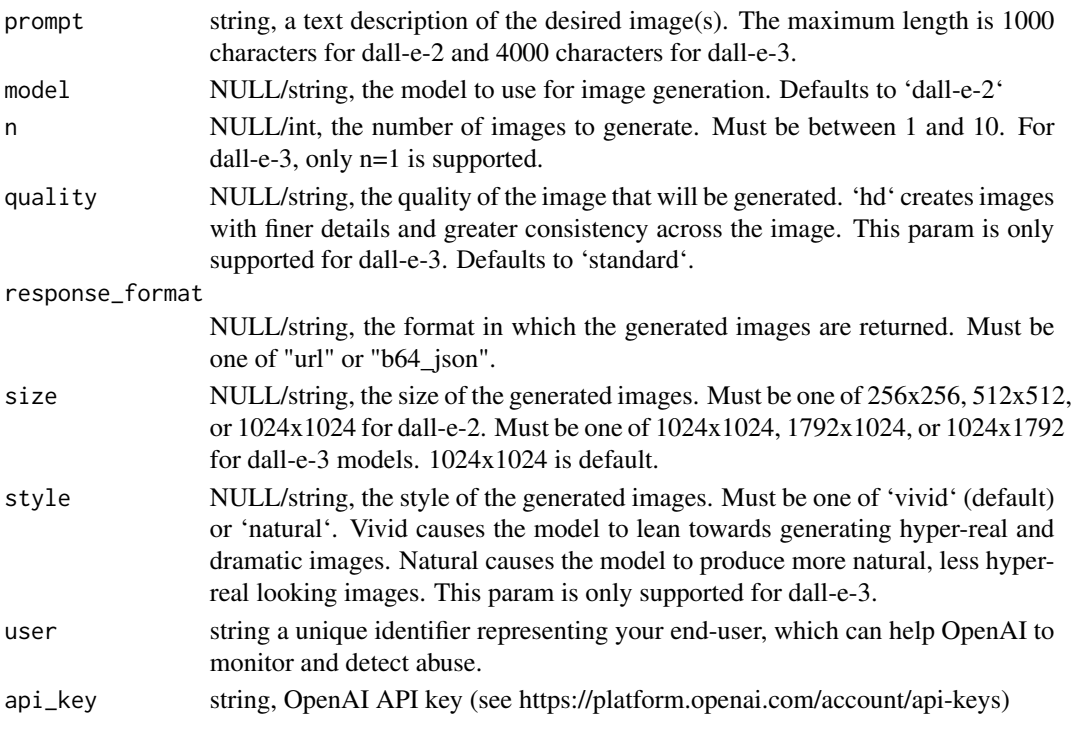

### Value

[content](#page-0-0) of the httr [response](#page-0-0) object or SimpleError [\(conditions\)](#page-0-0) enhanced with two additional fields: 'status\_code' (response\$status\_code) and 'message\_long' (built on response content)

images\_merge\_sets *Merge image set/sets*

# Description

Merge given image set/sets into single images sets object (list with image sets). Have a look at [images\\_fech\\_set.](#page-42-1)

## Usage

images\_merge\_sets(...)

### Arguments

... images set(s), NULL also allowed

# Value

List of image set(s)

images\_variation\_request

*API images: create image variation request*

## Description

Creates a variation of a given image. To get more details, visit https://platform.openai.com/docs/apireference/images/createVariation

### Usage

```
images_variation_request(
 image,
 model = NULL,n = NULL,response_format = NULL,
 size = NULL,
 user = NULL,
 api_key = api_get_key()
)
```
## Arguments

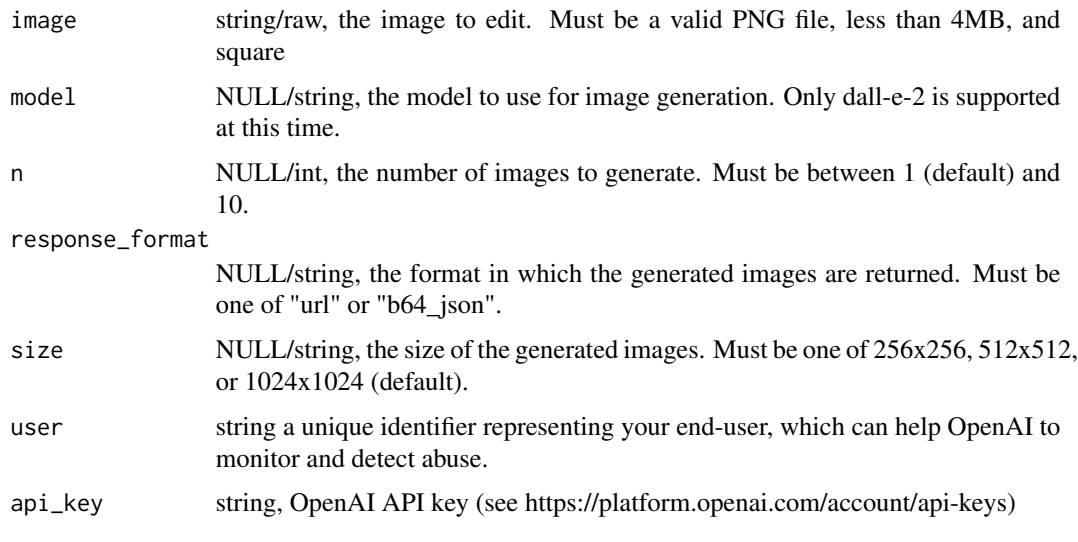

## Value

## Description

Test if RStudio Viewer (build in browser) is available

# Usage

is\_browseable()

# Value

TRUE/FALSE

is\_error *Test if object belongs to "error" class*

## Description

Test if object belongs to "error" class

## Usage

is\_error(x)

# Arguments

x R variable

## Value

TRUE/FALSE

# Examples

```
is_error(FALSE)
is_error(simpleError("test"))
```
is\_image\_set *Test if x is a image set*

## Description

Test if x is a image set - a list consisting of three elements: data, prompt and size

## Usage

is\_image\_set(x)

## Arguments

x R variable to test

# Value

TRUE/FALSE

merge\_dialog\_df *Merge multiple dialog data.frame*

# Description

Merge multiple dialog data.frame

## Usage

```
merge_dialog_df(...)
```
## Arguments

... dialog data.frame or NULL

# Value

data.frame containing all input dialogs

# Examples

```
d1 <- dialog_df("message 1")
d2 <- dialog_df("message 2")
print(
  merge_dialog_df(
   d1,
   merge_dialog_df(d1, d2),
   NULL,
   d2
  )
)
```
messages\_create\_message\_request

*API messages: create message*

# Description

Create a message. To get more details, visit https://platform.openai.com/docs/api-reference/messages/createMessage https://platform.openai.com/docs/assistants

### Usage

```
messages_create_message_request(
  thread_id,
 role,
 content,
 file_ids = NULL,
 metadata = NULL,
 api_key = api_get_key()
)
```
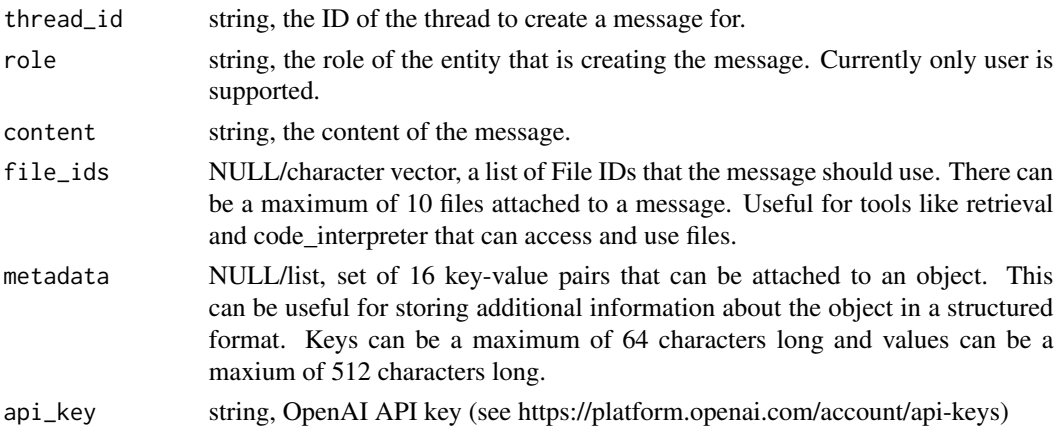

### Value

[content](#page-0-0) of the httr [response](#page-0-0) object or SimpleError [\(conditions\)](#page-0-0) enhanced with two additional fields: 'status\_code' (response\$status\_code) and 'message\_long' (built on response content)

messages\_list\_messages\_request *API messages: list messages*

## Description

Returns a list of messages for a given thread. To get more details, visit https://platform.openai.com/docs/apireference/messages/listMessages https://platform.openai.com/docs/assistants

## Usage

```
messages_list_messages_request(
  thread_id,
  limit = NULL,
  order = NULL,
  after = NULL,
 before = NULL,
  api_key = api_get_key()
)
```
## Arguments

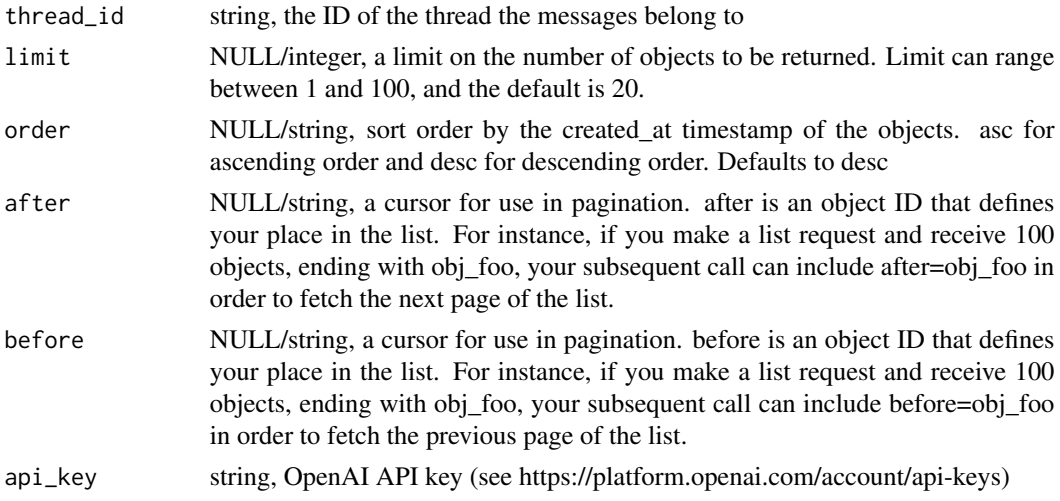

#### Value

messages\_list\_message\_files\_request *API messages: list message files*

## Description

Returns a list of message files. To get more details, visit https://platform.openai.com/docs/apireference/messages/listMessageFiles https://platform.openai.com/docs/assistants

## Usage

```
messages_list_message_files_request(
  thread_id,
 message_id,
  limit = NULL,
  order = NULL,
  after = NULL,
 before = NULL,
  api_key = api_get_key()
)
```
### Arguments

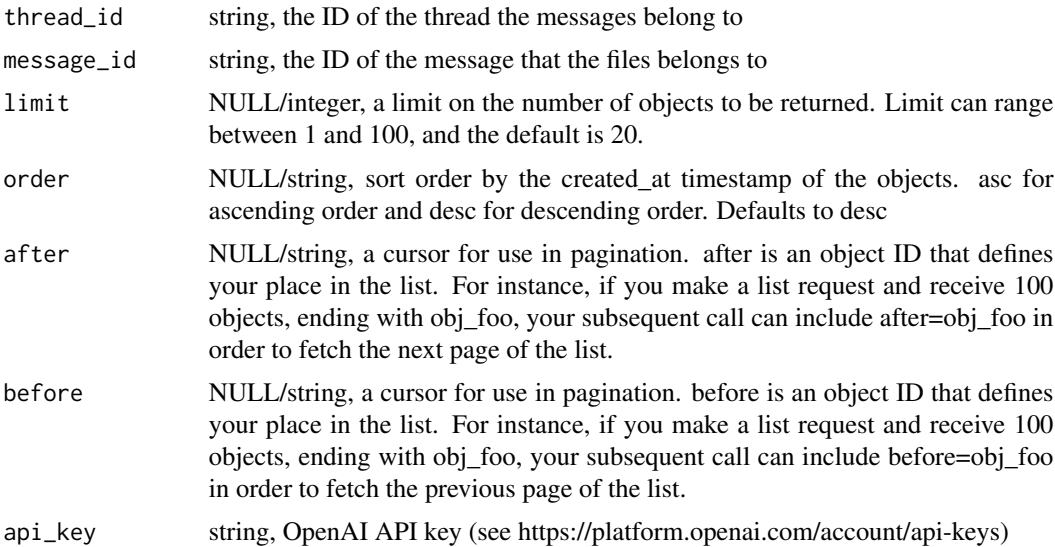

## Value

messages\_modify\_message\_request *API messages: modify message*

## Description

Modifies a message. To get more details, visit https://platform.openai.com/docs/api-reference/messages/modifyMessage https://platform.openai.com/docs/assistants

## Usage

```
messages_modify_message_request(
  thread_id,
 message_id,
 metadata = NULL,
  api_key = api_get_key()
)
```
### Arguments

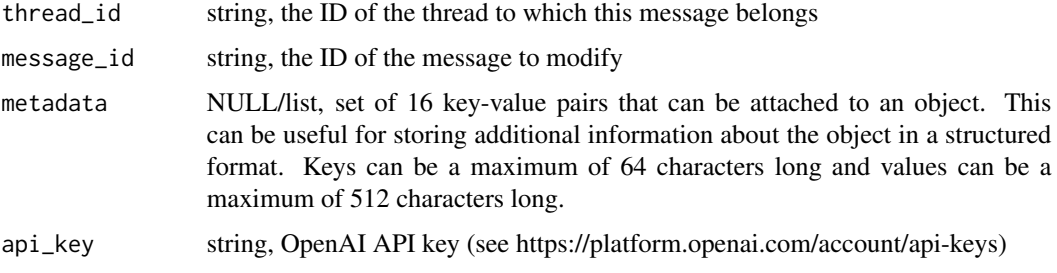

## Value

[content](#page-0-0) of the httr [response](#page-0-0) object or SimpleError [\(conditions\)](#page-0-0) enhanced with two additional fields: 'status\_code' (response\$status\_code) and 'message\_long' (built on response content)

messages\_retrieve\_message\_file\_request *API messages: retrieve message file*

## Description

Retrieve a message file. To get more details, visit https://platform.openai.com/docs/api-reference/messages/getMessageFile https://platform.openai.com/docs/assistants

# Usage

```
messages_retrieve_message_file_request(
  thread_id,
  message_id,
 file_id,
  api\_key = api\_get\_key())
```
## Arguments

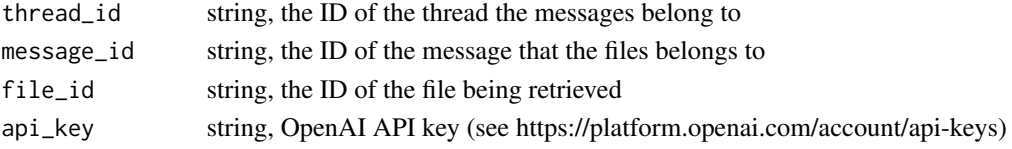

## Value

[content](#page-0-0) of the httr [response](#page-0-0) object or SimpleError [\(conditions\)](#page-0-0) enhanced with two additional fields: 'status\_code' (response\$status\_code) and 'message\_long' (built on response content)

```
messages_retrieve_message_request
```
*API messages: retrieve message*

## Description

Retrieve a message. To get more details, visit https://platform.openai.com/docs/api-reference/messages/getMessage https://platform.openai.com/docs/assistants

# Usage

```
messages_retrieve_message_request(
  thread_id,
 message_id,
  api_key = api_get_key()
)
```
### Arguments

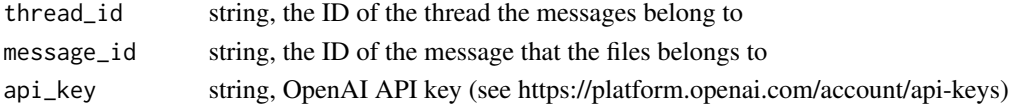

# Value

models\_delete\_request *API models: delete model request*

### Description

Delete a fine-tuned model. You must have the Owner role in your organization to delete a model. To get more details, visit https://platform.openai.com/docs/models https://platform.openai.com/docs/apireference/fine-tunes/delete-model

## Usage

```
models_delete_request(model, api_key = api_get_key())
```
### Arguments

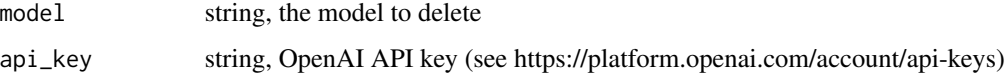

## Value

[content](#page-0-0) of the httr [response](#page-0-0) object or SimpleError [\(conditions\)](#page-0-0) enhanced with two additional fields: 'status\_code' (response\$status\_code) and 'message\_long' (built on response content)

models\_fetch\_list *Extract models from response object*

### Description

Extract models list as data.frame from response object

### Usage

```
models_fetch_list(res_content)
```
#### Arguments

res\_content response object returned by [models\\_list\\_request](#page-53-0)

#### Value

List of available models as data.frame

### Examples

```
## Not run:
res_content <- models_list_request()
if (!is_error(res_content)) {
  models_list_df <- models_fetch_list(res_content)
  print(models_list_df)
}
## End(Not run)
```
<span id="page-53-0"></span>models\_list\_request *API models: list request*

### Description

Lists the currently available models, and provides basic information about each one such as the owner and availability. To get more details, visit: https://platform.openai.com/docs/models https://platform.openai.com/docs/ reference/models/list

### Usage

```
models_list_request(api_key = api_get_key())
```
#### Arguments

api\_key string, OpenAI API key (see https://platform.openai.com/account/api-keys)

# Value

[content](#page-0-0) of the httr [response](#page-0-0) object or SimpleError [\(conditions\)](#page-0-0) enhanced with two additional fields: 'status\_code' (response\$status\_code) and 'message\_long' (built on response content)

## Examples

```
## Not run:
res_content <- models_list_request()
if (!is_error(res_content)) {
  models_list_df <- models_fetch_list(res_content)
  print(models_list_df)
}
## End(Not run)
```
models\_retrieve\_request

*API models: retrieve model request*

### Description

Retrieves a model instance, providing basic information about the model such as the owner and permissioning. To get more details, visit: https://platform.openai.com/docs/models https://platform.openai.com/docs/apireference/models/list

#### Usage

```
models_retrieve_request(model, api_key = api_get_key())
```
### Arguments

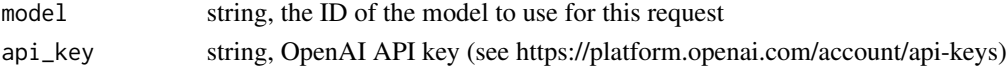

### Value

[content](#page-0-0) of the httr [response](#page-0-0) object or SimpleError [\(conditions\)](#page-0-0) enhanced with two additional fields: 'status\_code' (response\$status\_code) and 'message\_long' (built on response content)

```
moderation_create_request
```
*API moderations: create moderation*

## Description

Given a input text, outputs if the model classifies it as violating OpenAI's content policy. To get more details, visit https://platform.openai.com/docs/api-reference/moderations/create https://platform.openai.com/docs/guide

#### Usage

```
moderation_create_request(input, model = NULL, api_key = api_get_key())
```
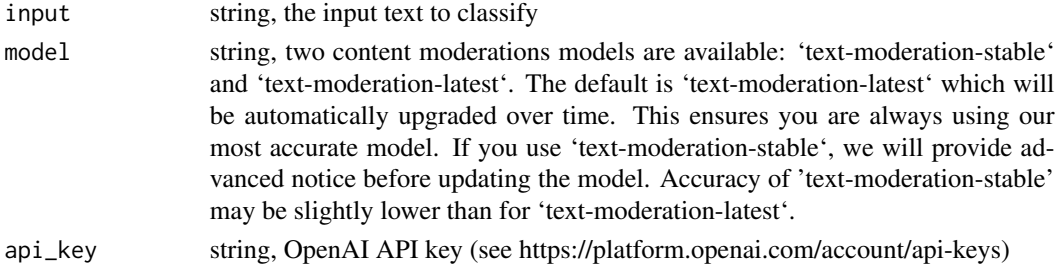

[content](#page-0-0) of the httr [response](#page-0-0) object or SimpleError [\(conditions\)](#page-0-0) enhanced with two additional fields: 'status\_code' (response\$status\_code) and 'message\_long' (built on response content)

print.oaii\_content\_audio

*Class oaii\_content\_audio print S3 method*

### Description

print prints its argument and returns it *invisibly* (via [invisible\(](#page-0-0)x)). It is a generic function which means that new printing methods can be easily added for new [class](#page-0-0)es.

## Usage

## S3 method for class 'oaii\_content\_audio'  $print(x, \ldots)$ 

### Arguments

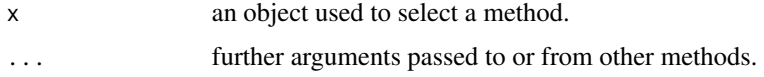

print.oaii\_content\_audio\_aac

*Class oaii\_content\_audio\_aac print S3 method*

### Description

print prints its argument and returns it *invisibly* (via [invisible\(](#page-0-0)x)). It is a generic function which means that new printing methods can be easily added for new [class](#page-0-0)es.

### Usage

```
## S3 method for class 'oaii_content_audio_aac'
print(x, \ldots)
```
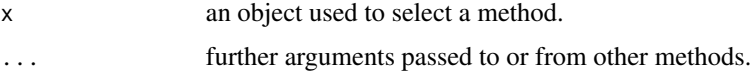

print.oaii\_content\_audio\_flac

*Class oaii\_content\_audio\_flac print S3 method*

## Description

print prints its argument and returns it *invisibly* (via [invisible\(](#page-0-0)x)). It is a generic function which means that new printing methods can be easily added for new [class](#page-0-0)es.

## Usage

```
## S3 method for class 'oaii_content_audio_flac'
print(x, \ldots)
```
## Arguments

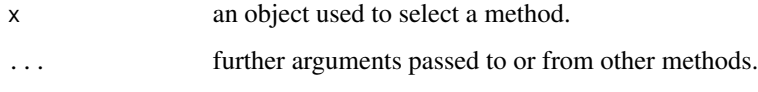

```
print.oaii_content_audio_mp3
```
*Class oaii\_content\_audio\_mp3 print S3 method*

### Description

print prints its argument and returns it *invisibly* (via [invisible\(](#page-0-0)x)). It is a generic function which means that new printing methods can be easily added for new [class](#page-0-0)es.

## Usage

```
## S3 method for class 'oaii_content_audio_mp3'
print(x, \ldots)
```
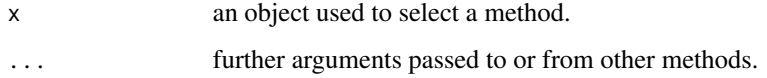

print.oaii\_content\_audio\_opus

*Class oaii\_content\_audio\_opus print S3 method*

### Description

print prints its argument and returns it *invisibly* (via [invisible\(](#page-0-0)x)). It is a generic function which means that new printing methods can be easily added for new [class](#page-0-0)es.

## Usage

```
## S3 method for class 'oaii_content_audio_opus'
print(x, \ldots)
```
## Arguments

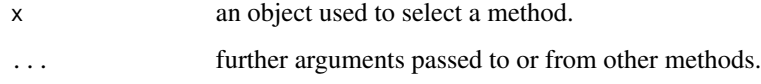

```
print.oaii_content_images
```
*Class oaii\_content\_images print S3 method*

## Description

print prints its argument and returns it *invisibly* (via [invisible\(](#page-0-0)x)). It is a generic function which means that new printing methods can be easily added for new [class](#page-0-0)es.

## Usage

```
## S3 method for class 'oaii_content_images'
print(x, \ldots)
```
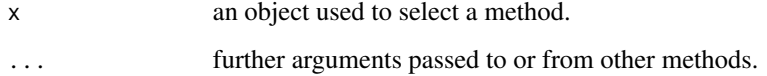

## Description

print prints its argument and returns it *invisibly* (via [invisible\(](#page-0-0)x)). It is a generic function which means that new printing methods can be easily added for new [class](#page-0-0)es.

### Usage

```
## S3 method for class 'oaii_files_df'
print(x, \ldots)
```
## Arguments

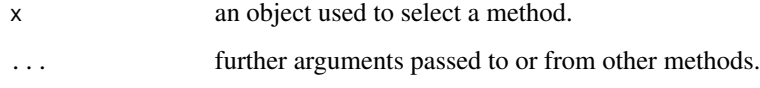

print.oaii\_fine\_tuning\_events\_df

*print S3 method for oaii\_fine\_tuning\_events\_df class*

## Description

print prints its argument and returns it *invisibly* (via [invisible\(](#page-0-0)x)). It is a generic function which means that new printing methods can be easily added for new [class](#page-0-0)es.

## Usage

```
## S3 method for class 'oaii_fine_tuning_events_df'
print(x, \ldots)
```
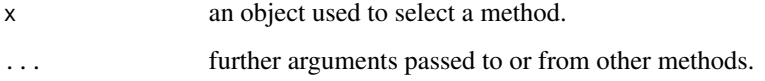

```
print.oaii_fine_tuning_job
```
*print S3 method for oaii\_fine\_tuning\_job class*

### Description

print prints its argument and returns it *invisibly* (via [invisible\(](#page-0-0)x)). It is a generic function which means that new printing methods can be easily added for new [class](#page-0-0)es.

### Usage

```
## S3 method for class 'oaii_fine_tuning_job'
print(x, \ldots)
```
## Arguments

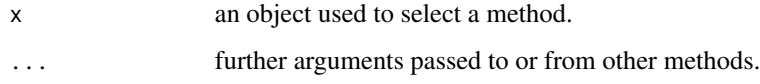

print.oaii\_fine\_tuning\_jobs\_df

*print S3 method for oaii\_fine\_tuning\_jobs\_df class*

### Description

print prints its argument and returns it *invisibly* (via [invisible\(](#page-0-0)x)). It is a generic function which means that new printing methods can be easily added for new [class](#page-0-0)es.

## Usage

```
## S3 method for class 'oaii_fine_tuning_jobs_df'
print(x, \ldots)
```
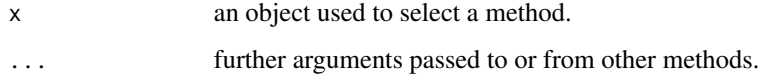

print.oaii\_models\_df *print S3 method for oaii\_models\_df class*

## Description

print prints its argument and returns it *invisibly* (via [invisible\(](#page-0-0)x)). It is a generic function which means that new printing methods can be easily added for new [class](#page-0-0)es.

### Usage

```
## S3 method for class 'oaii_models_df'
print(x, \ldots)
```
## Arguments

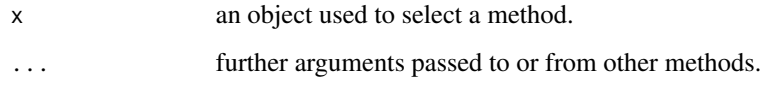

print.oaii\_res\_se *Class oaii\_res\_se print S3 method*

## Description

print prints its argument and returns it *invisibly* (via [invisible\(](#page-0-0)x)). It is a generic function which means that new printing methods can be easily added for new [class](#page-0-0)es.

## Usage

```
## S3 method for class 'oaii_res_se'
print(x, \ldots)
```
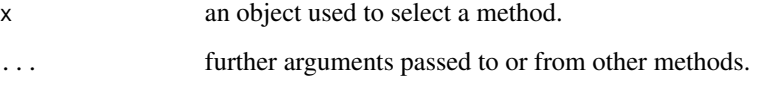

# Description

To get more details, visit https://platform.openai.com/docs/api-reference/making-requests

# Usage

```
request(
 endpoint,
 api_key = api_get_key(),
 body = NULL,
 query = NULL,
 encode = "json",
 method = "POST",content_class = NULL
)
```
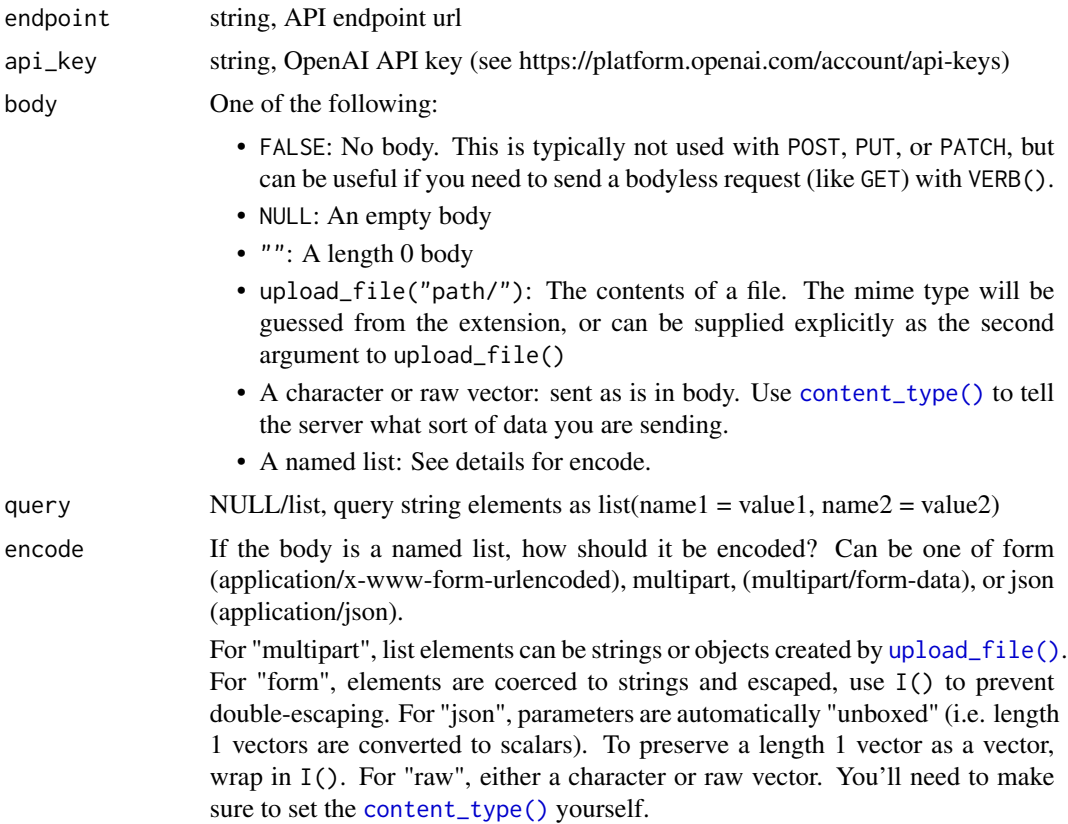

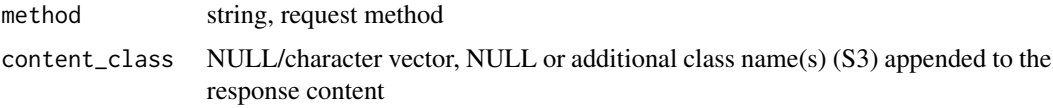

#### Value

[content](#page-0-0) of the httr [response](#page-0-0) object or SimpleError [\(conditions\)](#page-0-0) enhanced with two additional fields: 'status\_code' (response\$status\_code) and 'message\_long' (built on response content)

runs\_cancel\_run\_request

*API runs: cancel a run*

## Description

Cancels a run that is "in\_progress". To get more details, visit https://platform.openai.com/docs/apireference/runs/cancelRun https://platform.openai.com/docs/assistants

### Usage

runs\_cancel\_run\_request(thread\_id, run\_id, api\_key = api\_get\_key())

### Arguments

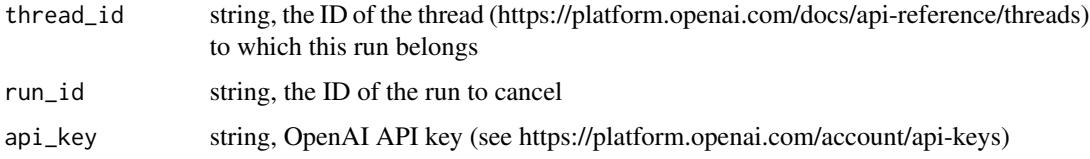

### Value

[content](#page-0-0) of the httr [response](#page-0-0) object or SimpleError [\(conditions\)](#page-0-0) enhanced with two additional fields: 'status\_code' (response\$status\_code) and 'message\_long' (built on response content)

runs\_create\_run\_request

*API runs: create run*

## Description

Create a run. To get more details, visit https://platform.openai.com/docs/api-reference/runs/createRun https://platform.openai.com/docs/assistants

# Usage

```
runs_create_run_request(
  thread_id,
  assistant_id,
  model = NULL,instructions = NULL,
  additional_instructions = NULL,
  tools = NULL,
  metadata = NULL,
  api_key = api_get_key()
\mathcal{L}
```
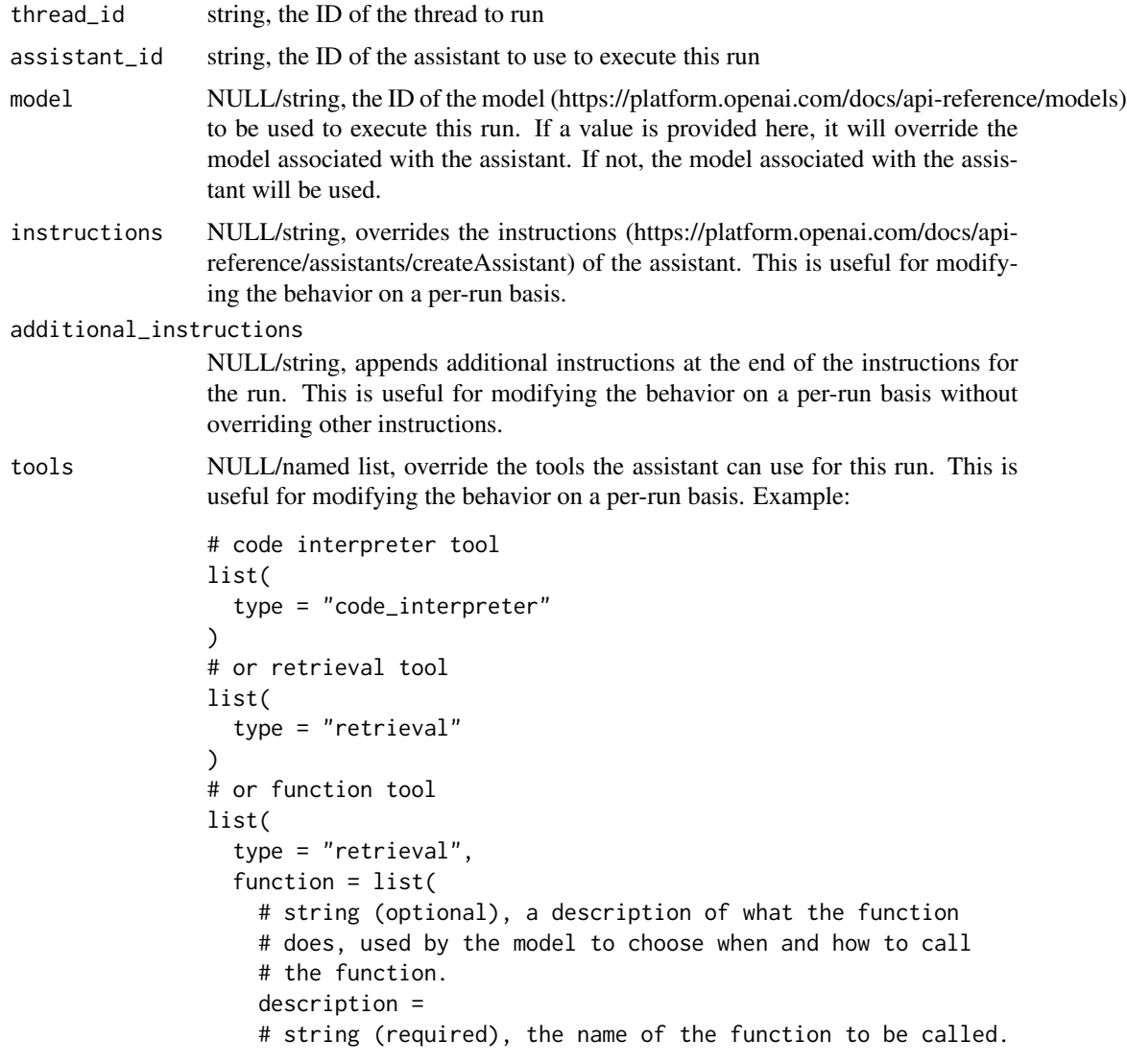

```
# Must be a-z, A-Z, 0-9, or contain underscores and dashes,
                     # with a maximum length of 64.
                     name =
                     # list (optional), the parameters the functions accepts.
                     # See the guide
                   # (https://platform.openai.com/docs/guides/text-generation/function-calling)
                     # for examples. Omitting parameters defines a function
                     # with an empty parameter list.
                     parameters = list (
                     \mathcal{L})
                \mathcal{L}metadata NULL/list, set of 16 key-value pairs that can be attached to an object. This
                can be useful for storing additional information about the object in a structured
                format. Keys can be a maximum of 64 characters long and values can be a
                maximum of 512 characters long.
api_key string, OpenAI API key (see https://platform.openai.com/account/api-keys)
```
## Value

[content](#page-0-0) of the httr [response](#page-0-0) object or SimpleError [\(conditions\)](#page-0-0) enhanced with two additional fields: 'status\_code' (response\$status\_code) and 'message\_long' (built on response content)

### Examples

```
## Not run:
runs_create_run_request(
  thread_id = "thread_abc123",
  assistant_id = "asst_abc123"
\mathcal{L}## End(Not run)
```
runs\_create\_thread\_and\_run\_request *API runs: create thread and run*

# **Description**

Create a thread and run it in one request. To get more details, visit https://platform.openai.com/docs/apireference/runs/createThreadAndRun https://platform.openai.com/docs/assistants

## Usage

```
runs_create_thread_and_run_request(
  assistant_id,
  thread,
 model = NULL,instructions = NULL,
  tools = NULL,
 metadata = NULL,
 api\_key = api\_get\_key()\lambda
```

```
assistant_id string, the ID of the assistant to use to execute this run
thread NULL/list,
               list(
                 # messages "array" (list of list(s))
                 messages = list(list(
                   # string (required), the role of the entity that is creating
                   # the message. Currently only user is supported.
                   role =
                   # string (required), the content of the message.
                   content =
                   # character vector (optional), a list of File IDs that
                   # the message should use. There can be a maximum of 10
                   # files attached to a message. Useful for tools like retrieval
                   # and code_interpreter that can access and use files.
                   file_ids =
                   # named list (optional), set of 16 key-value pairs that
                   # can be attached to an object. This can be useful for
                   # storing additional information about the object in a
                   # structured format. Keys can be a maximum of 64 characters
                   # long and values can be a maximum of 512 characters long.
                   metadata = list (meta1 = "value1"
                   )
                 )
                ),
                # named list (optional), set of 16 key-value pairs that
                # can be attached to an object. This can be useful for
                # storing additional information about the object in a structured
                # format. Keys can be a maximum of 64 characters long
                # and values can be a maximum of 512 characters long.
                metadata = list(metaX = "value y")
               )
```
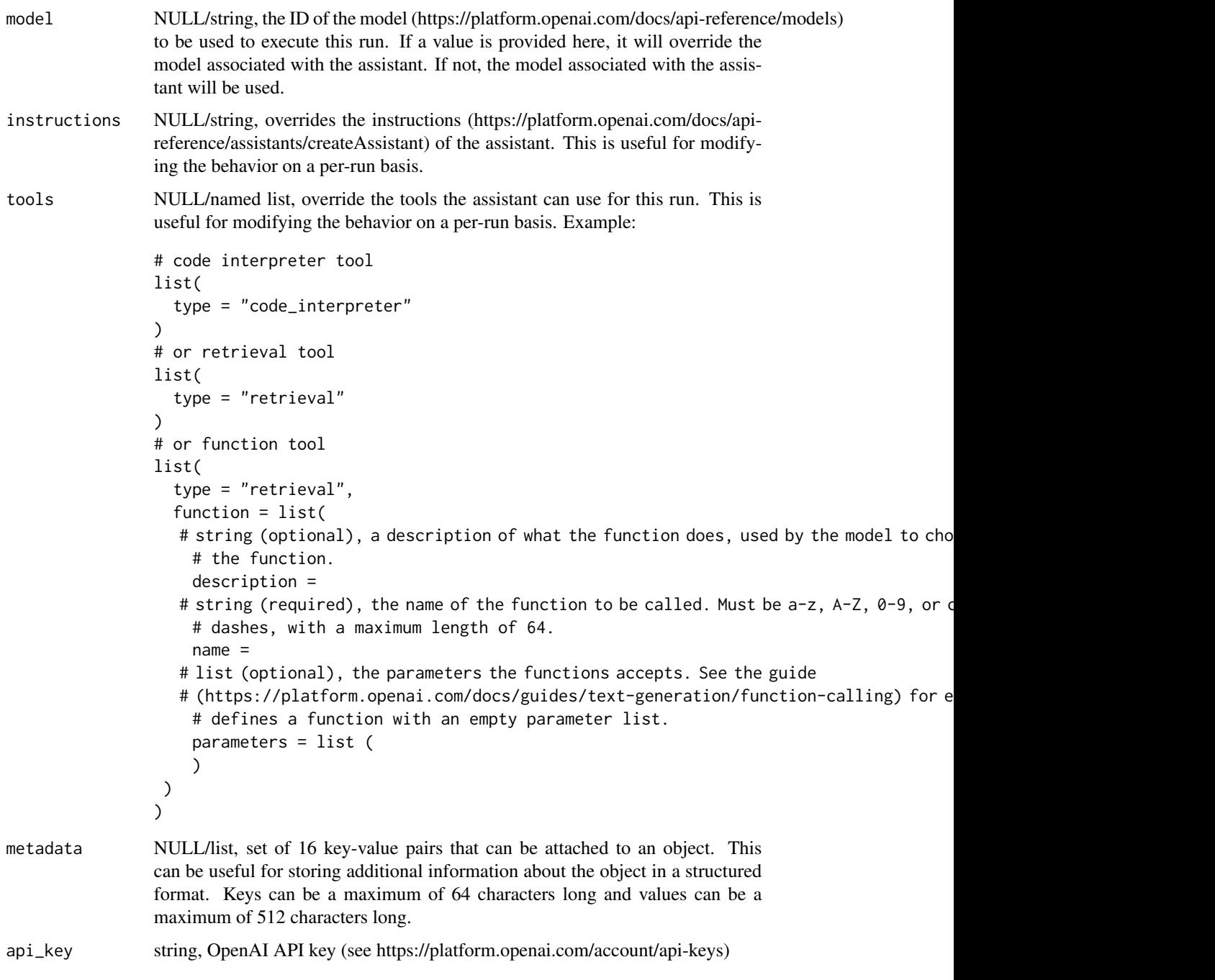

## Value

```
runs_list_runs_request
```
*API runs: list runs*

## Description

Returns a list of runs belonging to a thread. To get more details, visit https://platform.openai.com/docs/apireference/runs/listRuns https://platform.openai.com/docs/assistants

## Usage

```
runs_list_runs_request(
  thread_id,
  limit = NULL,
  order = NULL,
  after = NULL,
 before = NULL,
  api_key = api_get_key()
)
```
## Arguments

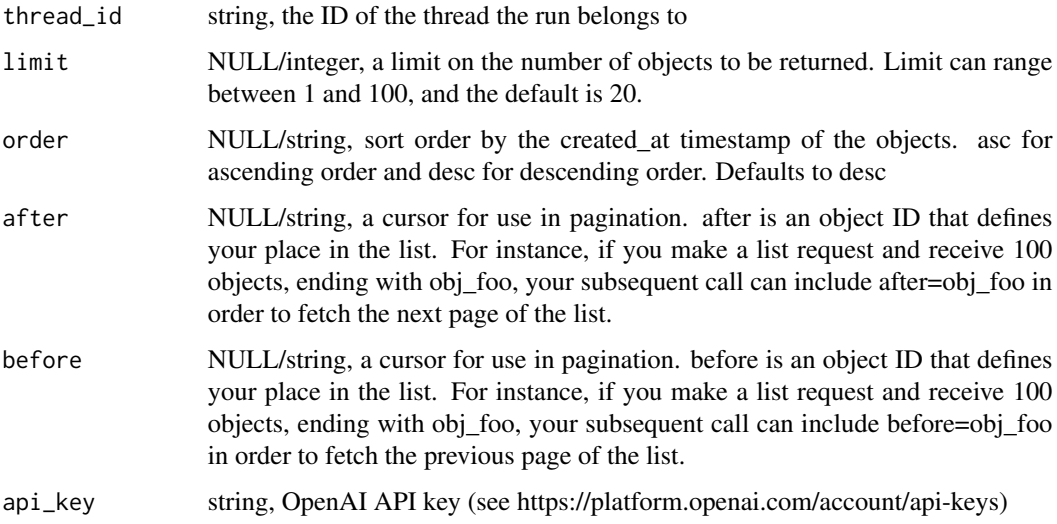

# Value

runs\_list\_run\_steps\_request

*API runs: list run steps*

## Description

Returns a list of runs belonging to a thread. To get more details, visit https://platform.openai.com/docs/apireference/runs/listRuns https://platform.openai.com/docs/assistants

### Usage

```
runs_list_run_steps_request(
  thread_id,
 run_id,
 limit = NULL,
 order = NULL,
 after = NULL,
 before = NULL,
 api_key = api_get_key()
)
```
### Arguments

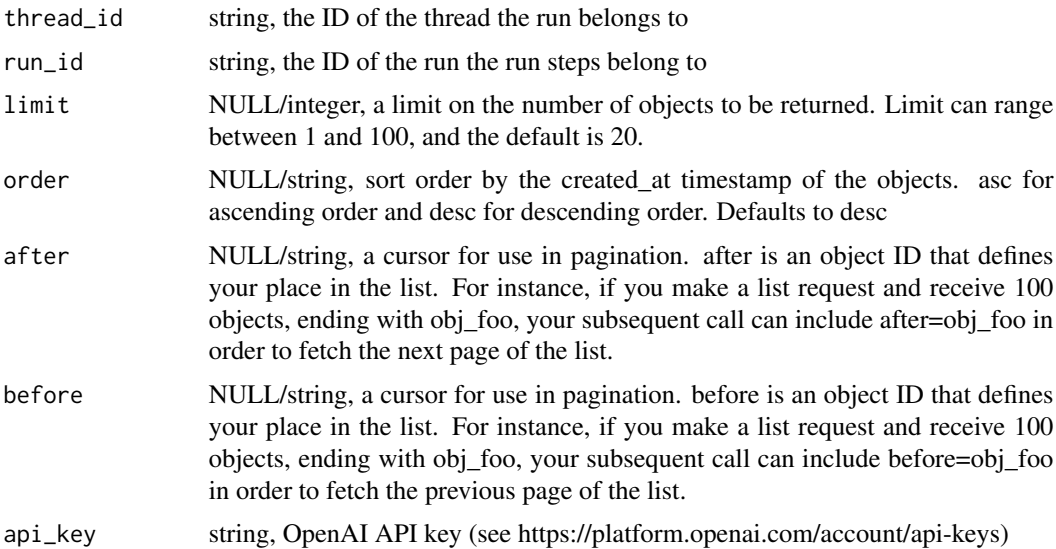

## Value

```
runs_modify_run_request
```
*API runs: modify run*

### Description

Modifies a run. To get more details, visit https://platform.openai.com/docs/api-reference/runs/modifyRun https://platform.openai.com/docs/assistants

### Usage

```
runs_modify_run_request(
  thread_id,
  run_id,
 metadata = NULL,
  api_key = api_get_key()
)
```
# Arguments

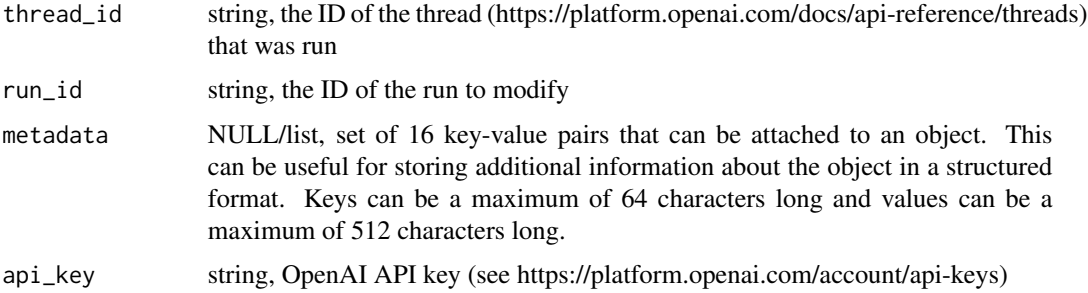

### Value

[content](#page-0-0) of the httr [response](#page-0-0) object or SimpleError [\(conditions\)](#page-0-0) enhanced with two additional fields: 'status\_code' (response\$status\_code) and 'message\_long' (built on response content)

runs\_retrieve\_run\_request

*API runs: retrieve run*

## Description

Retrieves a thread. To get more details, visit https://platform.openai.com/docs/api-reference/threads/getThread https://platform.openai.com/docs/assistants

### Usage

```
runs_retrieve_run_request(thread_id, run_id, api_key = api_get_key())
```
#### Arguments

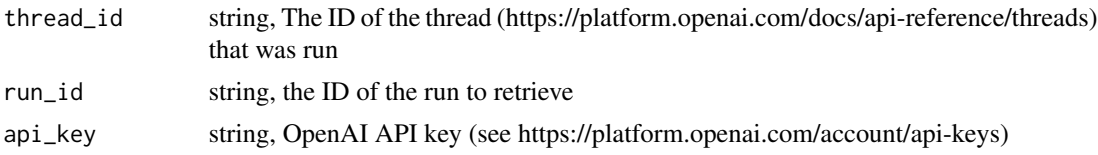

## Value

[content](#page-0-0) of the httr [response](#page-0-0) object or SimpleError [\(conditions\)](#page-0-0) enhanced with two additional fields: 'status\_code' (response\$status\_code) and 'message\_long' (built on response content)

runs\_retrieve\_run\_step\_request *API runs: retrieve run step*

## Description

Retrieves a run step. To get more details, visit https://platform.openai.com/docs/api-reference/runs/getRunStep https://platform.openai.com/docs/assistants

### Usage

```
runs_retrieve_run_step_request(
  thread_id,
 run_id,
 step_id,
  api_key = api_get_key()
)
```
### Arguments

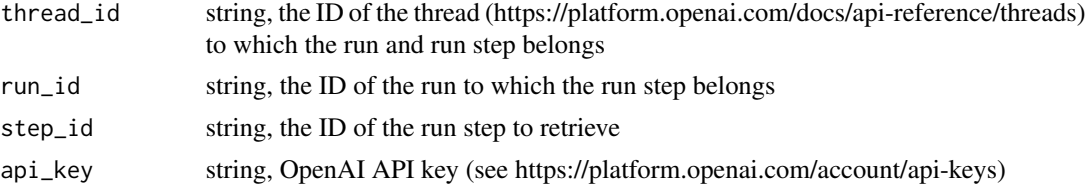

## Value

### Description

When a run has the status: "requires\_action" and required\_action.type is submit\_tool\_outputs, this endpoint can be used to submit the outputs from the tool calls once they're all completed. All outputs must be submitted in a single request. To get more details, visit https://platform.openai.com/docs/apireference/runs/submitToolOutputs https://platform.openai.com/docs/assistants

## Usage

```
runs_submit_tool_outputs_request(
  thread_id,
  run_id,
  tool_outputs,
  api\_key = api\_get\_key()\mathcal{E}
```
### Arguments

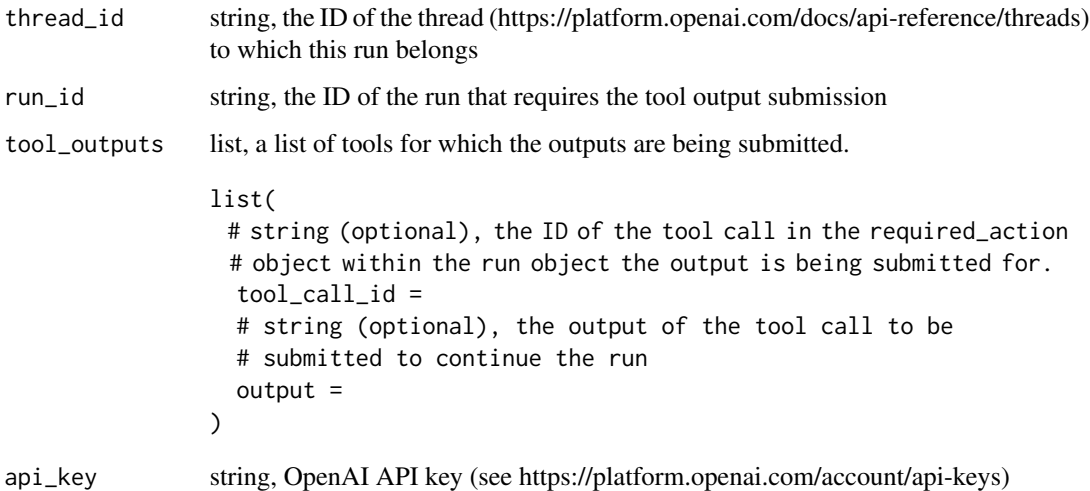

## Value
<span id="page-72-0"></span>

#### Description

Set log functions used by 'oaii' package

# Usage

set\_logger(...)

#### Arguments

... parameters in form log\_level = function

# Value

invisible(NULL)

# Examples

```
## Not run:
logger <- log4r::logger("DEBUG")
log_error <- function(...) log4r::error(logger, ...)
log_warning <- function(...) log4r::warn(logger, ...)
log_info <- function(...) log4r::info(logger, ...)
log_debug <- function(...) log4r::debug(logger, ...)
oaii::set_logger(
  error = log_error,
  warning = log_warning,
  info = log_info,
  debug = log_debug
)
## End(Not run)
```
threads\_create\_thread\_request *API threads: create thread*

#### Description

Create threads that assistants can interact with. To get more details, visit https://platform.openai.com/docs/apireference/threads/createThread https://platform.openai.com/docs/assistants

#### Usage

```
threads_create_thread_request(
 messages = NULL,
 metadata = NULL,
 api\_key = api\_get\_key())
```
## Arguments

```
messages NULL/list, a list of messages to start the thread with. The message "object"
                description:
                list(
                  list(
                    # string (required), the role of the entity that is
                    # creating the message. Currently only 'user' is supported.
                    role = "user",
                    # string (required), the content of the message.
                    content =
                    # character vector (optional), a list of File IDs that
                    # the message should use. There can be a maximum of 10
                    # files attached to a message. Useful for tools like
                    # retrieval and code_interpreter that can access and
                    # use files.
                    file ids =# named list (optional), set of 16 key-value pairs that
                    # can be attached to an object. This can be useful for
                    # storing additional information about the object in a
                    # structured format. Keys can be a maximum of 64 characters
                    # long and values can be a maximum of 512 characters long.
                    metadata = list(meta1 = "value 2"\lambda\lambda\mathcal{L}metadata NULL/list, set of 16 key-value pairs that can be attached to an object. This
                can be useful for storing additional information about the object in a structured
                format. Keys can be a maximum of 64 characters long and values can be a
                maximum of 512 characters long.
api_key string, OpenAI API key (see https://platform.openai.com/account/api-keys)
```
# Value

[content](#page-0-0) of the httr [response](#page-0-0) object or SimpleError [\(conditions\)](#page-0-0) enhanced with two additional fields: 'status\_code' (response\$status\_code) and 'message\_long' (built on response content)

<span id="page-73-0"></span>

<span id="page-74-0"></span>threads\_delete\_thread\_request

*API threads: delete thread*

#### Description

Delete a thread. To get more details, visit https://platform.openai.com/docs/api-reference/threads/deleteThread https://platform.openai.com/docs/assistants

# Usage

```
threads_delete_thread_request(thread_id, api_key = api_get_key())
```
# Arguments

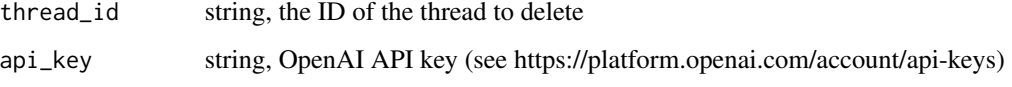

#### Value

[content](#page-0-0) of the httr [response](#page-0-0) object or SimpleError [\(conditions\)](#page-0-0) enhanced with two additional fields: 'status\_code' (response\$status\_code) and 'message\_long' (built on response content)

threads\_modify\_thread\_request *API threads: modify thread*

# Description

Modifies a thread. To get more details, visit https://platform.openai.com/docs/api-reference/threads/modifyThread https://platform.openai.com/docs/assistants

#### Usage

```
threads_modify_thread_request(
  thread_id,
 metadata = NULL,
  api_key = api_get_key()
\mathcal{E}
```
#### <span id="page-75-0"></span>Arguments

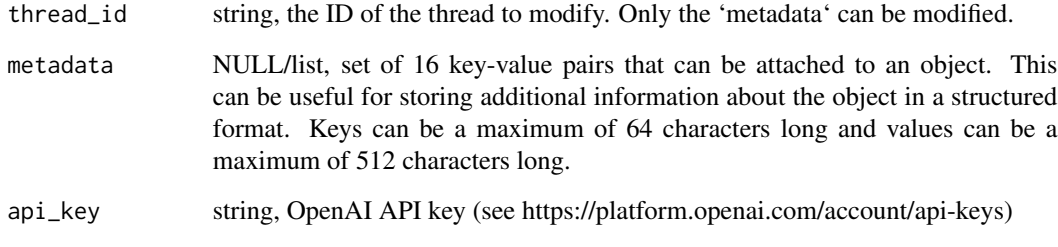

# Value

[content](#page-0-0) of the httr [response](#page-0-0) object or SimpleError [\(conditions\)](#page-0-0) enhanced with two additional fields: 'status\_code' (response\$status\_code) and 'message\_long' (built on response content)

threads\_retrieve\_thread\_request *API threads: retrieve thread*

# Description

Retrieves a thread. To get more details, visit https://platform.openai.com/docs/api-reference/threads/getThread https://platform.openai.com/docs/assistants

## Usage

```
threads_retrieve_thread_request(thread_id, api_key = api_get_key())
```
# Arguments

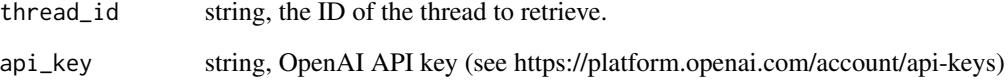

#### Value

[content](#page-0-0) of the httr [response](#page-0-0) object or SimpleError [\(conditions\)](#page-0-0) enhanced with two additional fields: 'status\_code' (response\$status\_code) and 'message\_long' (built on response content)

<span id="page-76-0"></span>timestap\_dt\_str *Convert unix timestamp to formated date/time string*

# Description

Convert unix timestamp to formated date/time string

## Usage

```
timestap_dt_str(
 timestamp,
 format = "%Y-%m-%d %H:%M:%S",
 tz = "",usetz = FALSE)
```
## Arguments

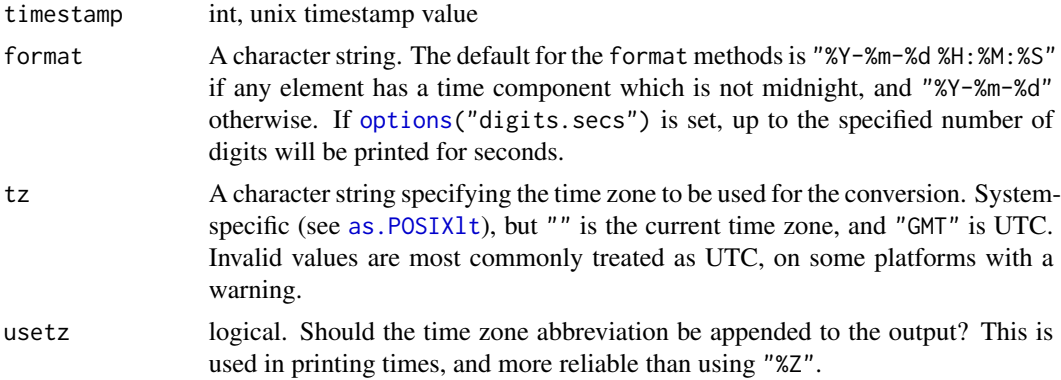

#### Value

The format methods and strftime return character vectors representing the time. NA times are returned as NA\_character\_.

strptime turns character representations into an object of class ["POSIXlt"](#page-0-0). The time zone is used to set the isdst component and to set the "tzone" attribute if tz != "". If the specified time is invalid (for example '"2010-02-30 08:00"') all the components of the result are NA. (NB: this does means exactly what it says – if it is an invalid time, not just a time that does not exist in some time zone.)

# **Index**

```
api_get_key, 3, 4
api_set_key, 4, 4
api_upload_file, 5, 34
as.POSIXlt, 24, 77
assistants_create_assistant_request, 5
assistants_create_file_request, 6
assistants_delete_assistant_file_request,
        7
assistants_delete_assistant_request, 7
assistants_list_asistants_request, 8
assistants_modify_assistant_request, 9
assistants_retrieve_assistant_file_request,
        10
assistants_retrieve_assistant_request,
        11
audio_speech_request, 11
audio_transcription_request, 12
audio_translation_request, 14
browseable_audio, 15
chat_fetch_messages, 16
chat_request, 16, 16, 30
class, 56–61
completions_fetch_text, 20
completions_request, 20, 21
conditions, 6–13, 15, 19, 22, 29–37, 40–42,
        44, 45, 49–56, 63, 65, 67–72, 74–76
content, 6–13, 15, 19, 22, 29–37, 40–42, 44,
        45, 49–56, 63, 65, 67–72, 74–76
content_type(), 62
csv_to_dialog_df, 23
df_col_dt_format, 23
df_col_obj_implode, 24
df_exclude_col, 26
df_null_replace, 26
df_order_by_col, 27
dialog_df, 16, 27
dialog_df_to_csv, 28
```
embeddings\_create\_request, [29](#page-28-0) embeddings\_object\_request, [30](#page-29-0) feedback, [30](#page-29-0) files\_delete\_request, [31](#page-30-0) files\_fetch\_list, [31](#page-30-0) files\_list\_request, *[31](#page-30-0)*, [32](#page-31-0) files\_retrieve\_content\_request, [33](#page-32-0) files\_retrieve\_request, [33](#page-32-0) files\_upload\_request, [34,](#page-33-0) *[36](#page-35-0)* fine\_tuning\_cancel\_job\_request, [35](#page-34-0) fine\_tuning\_create\_job\_request, [35](#page-34-0) fine\_tuning\_events\_list\_request, [37,](#page-36-0) *[38](#page-37-0)* fine\_tuning\_fetch\_events\_list, [38](#page-37-0) fine\_tuning\_fetch\_jobs\_list, [38](#page-37-0) fine\_tuning\_fetch\_retrived\_job, [39](#page-38-0) fine\_tuning\_jobs\_list\_request, *[38](#page-37-0)*, [40](#page-39-0) fine\_tuning\_retrive\_job\_request, *[39](#page-38-0)*, [41](#page-40-0) images\_edit\_request, [41,](#page-40-0) *[43](#page-42-0)* images\_fech\_set, [43,](#page-42-0) *[44](#page-43-0)* images\_generator\_request, *[43](#page-42-0)*, [43](#page-42-0) images\_merge\_sets, [44](#page-43-0) images\_variation\_request, [45](#page-44-0) invisible, *[56](#page-55-0)[–61](#page-60-0)* is\_browseable, [46](#page-45-0) is\_error, [46](#page-45-0) is\_image\_set, [47](#page-46-0) merge\_dialog\_df, [47](#page-46-0) messages\_create\_message\_request, [48](#page-47-0) messages\_list\_message\_files\_request, [50](#page-49-0) messages\_list\_messages\_request, [49](#page-48-0) messages\_modify\_message\_request, [51](#page-50-0) messages\_retrieve\_message\_file\_request, [51](#page-50-0) messages\_retrieve\_message\_request, [52](#page-51-0)

mime::guess\_type(), *[5](#page-4-0)* models\_delete\_request, [53](#page-52-0)

#### INDEX 29

```
models_fetch_list
, 53
models_list_request
, 53
, 54
models_retrieve_request
, 55
moderation_create_request
, 55
options
, 24
, 77
POSIXlt
, 77
print.oaii_content_audio
, 56
print.oaii_content_audio_aac
, 56
print.oaii_content_audio_flac
, 57
print.oaii_content_audio_mp3
, 57
print.oaii_content_audio_opus
, 58
print.oaii_content_images
, 58
print.oaii_files_df
, 59
print.oaii_fine_tuning_events_df
, 59
print.oaii_fine_tuning_job
, 60
print.oaii_fine_tuning_jobs_df
, 60
print.oaii_models_df
, 61
print.oaii_res_se
, 61
request
, 62
response
,
6–13
, 15
, 19
, 22
, 29
–37
, 40–42
, 44
,
         45
, 49
–56
, 63
, 65
, 67–72
, 74
–76
runs_cancel_run_request
, 63
runs_create_run_request
, 63
runs_create_thread_and_run_request
, 65
runs_list_run_steps_request
, 69
runs_list_runs_request
, 68
runs_modify_run_request
, 70
runs_retrieve_run_request
, 70
runs_retrieve_run_step_request
, 71
runs_submit_tool_outputs_request
, 72
set_logger
, 73
```

```
threads_create_thread_request
, 73
threads_delete_thread_request
, 75
threads_modify_thread_request
, 75
threads_retrieve_thread_request
, 76
timestap_dt_str
, 77
```

```
upload_file
,
5
upload_file()
, 62
```
write.table , *[28](#page-27-0)*